پاسخهای تشریحی آزمونها

پاسخ تشریحی آزمون فصل اول

### ۱- (۱) متوسط

اگر در اثر افزایش دمای میلهٔ AB نیروی ایجاد شده در فنر را F به صورت فشاری در نظر بگیریم داریم:

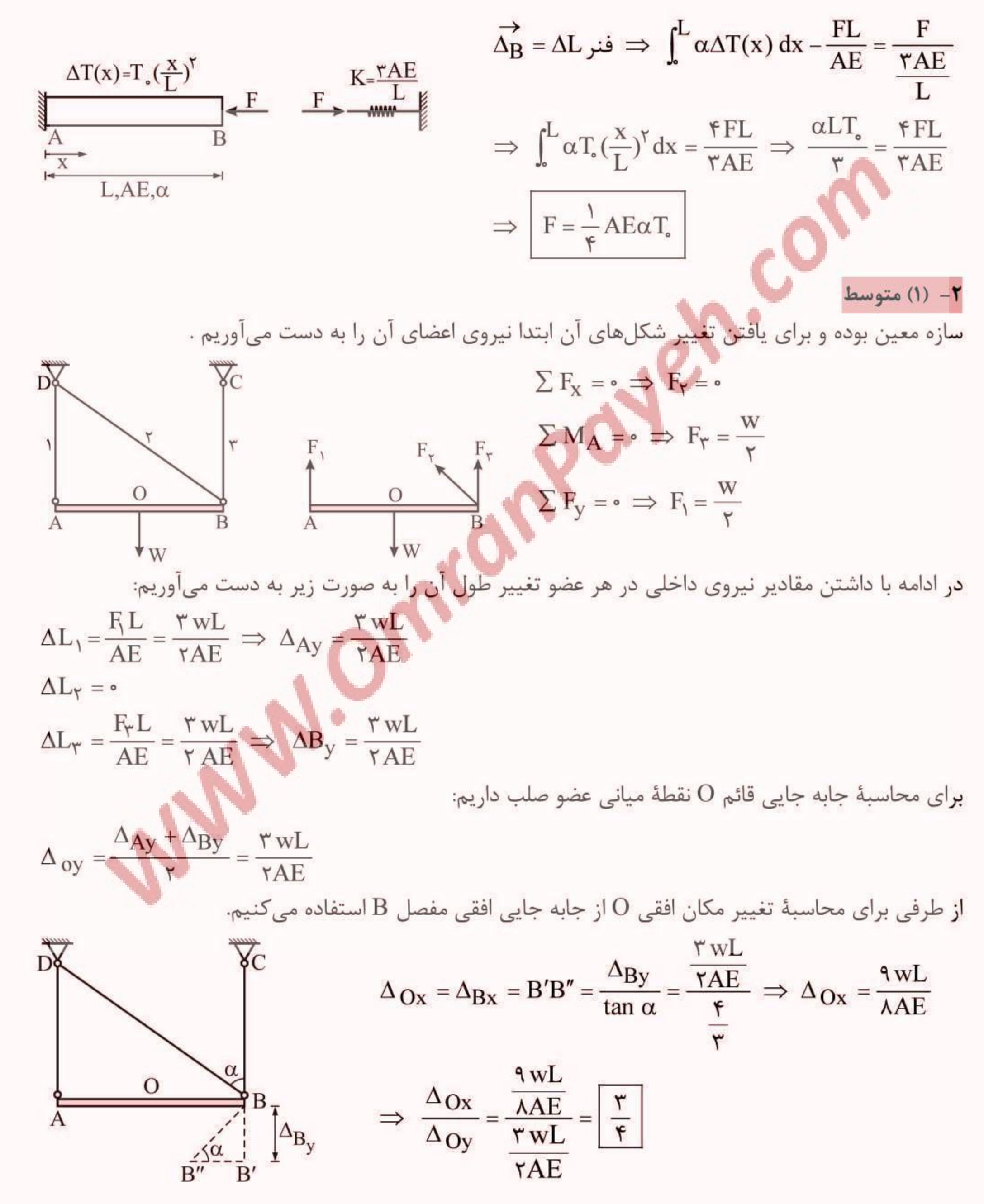

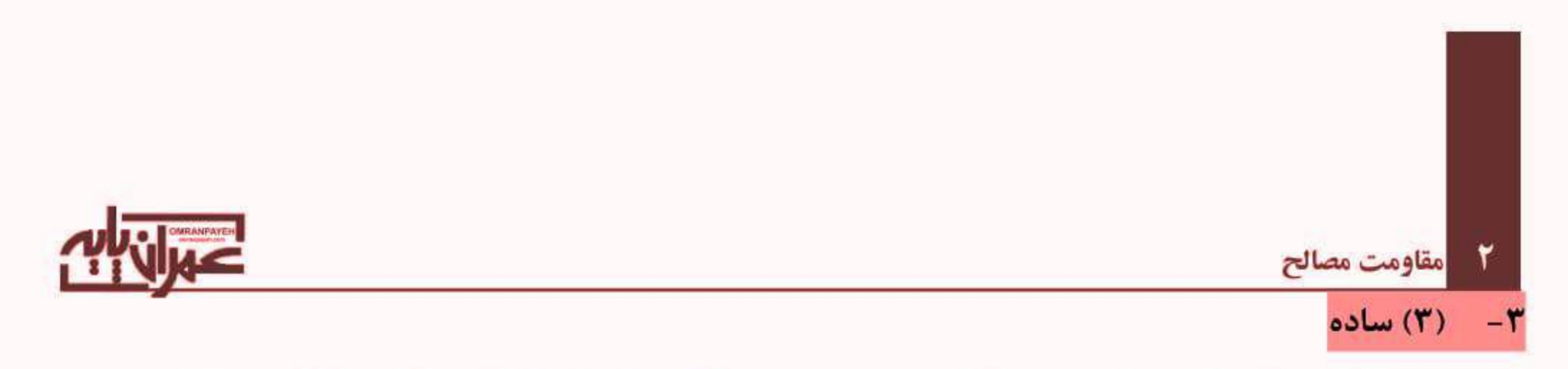

با توجه به اینکه میله صلب میانی تغییر طول نمیدهد تغییر طول میلههای کناری مطابق شکل زیر خواهد بود:

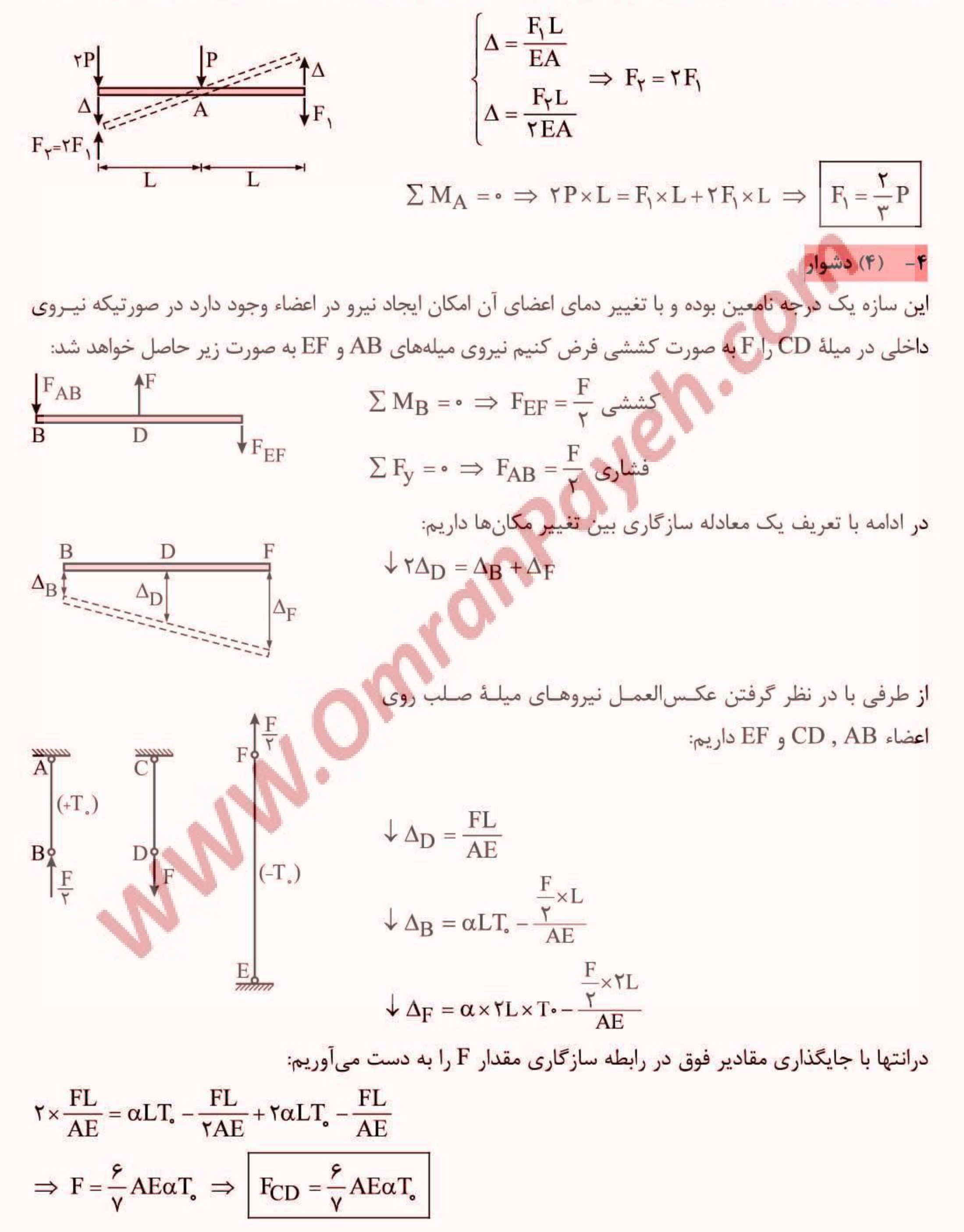

### ياسخهاي تشريحي آزمونها

سازه را می توان به صورت مجموع ۶ فنر موازی در امتداد قائم در نظر گرفت که نیـروی اعمـال شـده بــه نــ سختي بين آنها توزيع مي شود.

(۱) متوسط

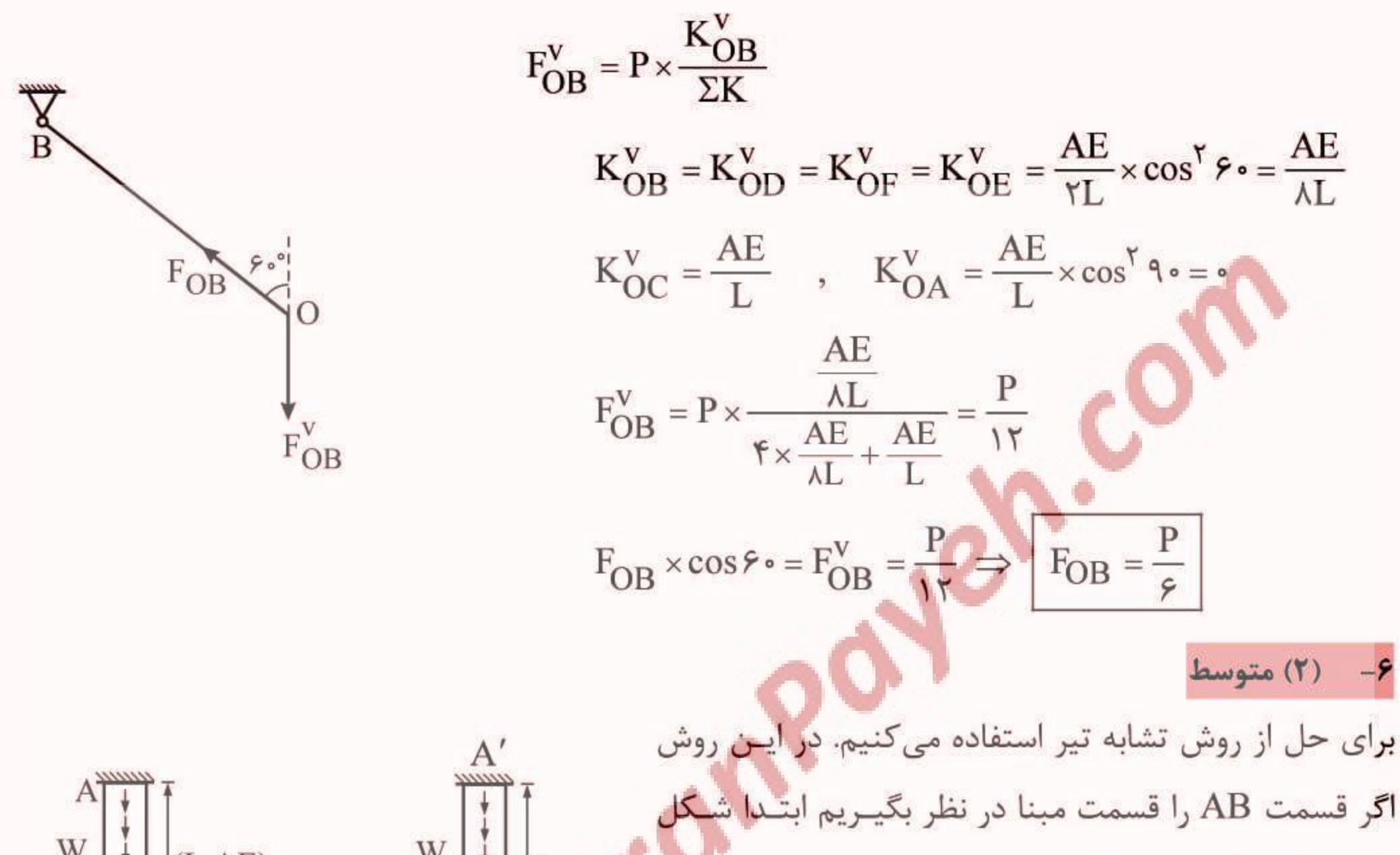

$$
\frac{1}{L}
$$
  
\nB  
\n
$$
\frac{1}{L}
$$
  
\nB  
\n
$$
\frac{1}{L}
$$
  
\nB  
\n
$$
\frac{1}{L}
$$
  
\n
$$
k_{BC} = k_{B'C'} \Rightarrow \frac{1}{L} = \frac{AE}{L_{A'B'}} \Rightarrow L_{B'C'} = \frac{L}{\gamma}
$$
  
\n
$$
\frac{1}{L}
$$
  
\n
$$
k_{CD} = k_{C'D'} \Rightarrow \frac{1}{L} = \frac{AE}{L_{C'D'}} \Rightarrow L_{C'D'} = \frac{L}{\gamma}
$$

دقت شود با نصف شدن طول میله CD شدت بار ناشی از وزن را باید دو برابر کنیم. در ادامه با مدلسازی میلهٔ معادل با یک تیر دو سر مفصل، عکس العمل A را به دست می آوریم:

$$
\frac{W}{L}
$$
\n
$$
\frac{\frac{W}{L}}{\frac{1}{L}} \frac{\frac{1}{L}W}{\frac{1}{L} \sqrt{1 + \frac{1}{L} \sqrt{1 + \frac{1}{L} \sqrt{
$$

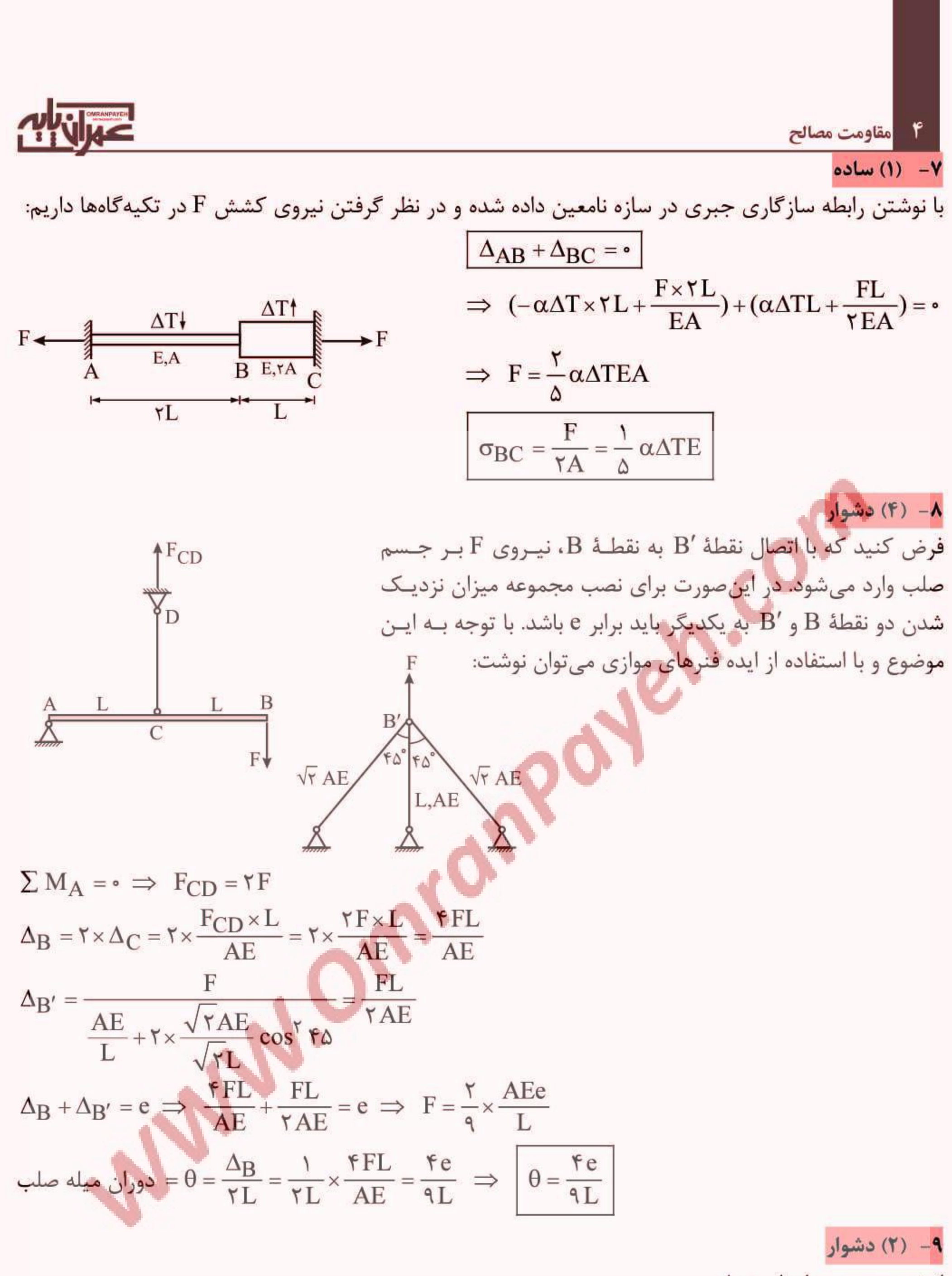

انرژی محوری برابر است با:

 $u = \frac{F^{\dagger} \times L}{\Upsilon E A}$ 

اگر F4 مقدار نیروی مورد نیاز برای تغییرمکان لوله (۲) به اندازه Cm ۹ باشد داریم:

$$
\Delta = \frac{F' \times L}{(EA)_{\gamma}} \implies \text{A cm} = \frac{F' \times \text{A} \cdot \text{cm}}{\text{A} \cdot \text{A} \cdot \text{kg}} \implies F'_{\gamma} = \text{A} \cdot \text{kg}
$$

### پاسخهای تشریحی آزمونها 4

P

 $\sqrt{ }$ 

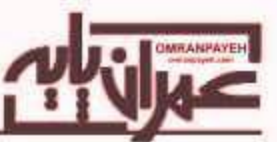

مقدار باقیمانده نیرو یعنی Kg • ۲۱ = ۰۹ - ۳۰۰ به نسبت سختی بین میله توپر (۱) و لوله (۲) تقسیم میگردد و داريم:

$$
F_1 = \frac{(EA)}{(EA)_1 + (EA)_Y} \times Y \cdot kg = \frac{q}{\gamma + q} \times Y \cdot s = \frac{\gamma}{\gamma} kg
$$
  

$$
F_1 = \frac{r}{\gamma + q} \times Y \cdot s = \frac{1 \cdot \Delta}{\gamma} kg
$$

بنابراین نیروی ایجاد شده در میلههای (۱) و (۲) برابر است با:

$$
F_1 = \frac{10}{10}
$$
  
F<sub>1</sub> = 100  
F<sub>2</sub> = 100  
F<sub>3</sub> = 100  
F<sub>4</sub> = 100  
F<sub>5</sub> = 100  
F<sub>6</sub> = 100  
F<sub>7</sub> = 100  
F<sub>8</sub> = 100  
F<sub>9</sub> = 100  
F<sub>1</sub> = 100  
F<sub>1</sub> = 100  
F<sub>1</sub> = 100  
F<sub>1</sub> = 100  
F<sub>1</sub> = 100  
F<sub>1</sub> = 100  
F<sub>1</sub> = 100  
F<sub>1</sub> = 100  
F<sub>1</sub> = 100  
F<sub>1</sub> = 100  
F<sub>1</sub> = 100  
F<sub>1</sub> = 100  
F<sub>1</sub> = 100  
F<sub>1</sub> = 100  
F<sub>1</sub> = 100  
F<sub>1</sub> = 100  
F<sub>1</sub> = 100  
F<sub>1</sub> = 100  
F<sub>1</sub> = 100  
F<sub>1</sub> = 100  
F<sub>1</sub> = 100  
F<sub>1</sub> = 100  
F<sub>1</sub> = 100  
F<sub>1</sub> = 100  
F<sub>1</sub> = 100  
F<sub>1</sub> = 100  
F<sub>1</sub> = 100  
F<sub>1</sub> = 100  
F<sub>1</sub> = 100  
F<sub>1</sub> = 100  
F<sub>1</sub> = 100  
F<sub>1</sub> = 100  
F<sub>1</sub> = 100  
F<sub>1</sub> = 100  
F<sub>1</sub> = 100  
F<sub>1</sub> = 100  
F<sub>1</sub> = 100  
F<sub>1</sub> = 100  
F<sub>1</sub> = 100  
F<sub>1</sub> = 100  
F<sub>1</sub> = 100  
F<sub>1</sub> = 100  
F<sub>1</sub> = 100  
F<sub>1</sub> = 100  
F

$$
\Rightarrow \frac{u_{\gamma}}{u_{\gamma}} = \frac{F_{\gamma}^{\gamma} \times L}{(EA)_{\gamma}} \times \frac{(EA)_{\gamma}}{F_{\gamma}^{\gamma} \times L} = \left(\frac{\gamma \Lambda \Delta}{\gamma \gamma \Delta}\right)^{\gamma} \times \frac{q}{\gamma} = \frac{19 \times 19 \times q}{11 \times 11 \times 11} = \frac{\gamma \gamma}{111} = \frac{19 \times 19 \times 11}{111} = \frac{19 \times 19 \times 11}{111} = \frac{19 \times 19 \times 11}{111} = \frac{19 \times 19 \times 11}{111} = \frac{19 \times 19 \times 11}{111} = \frac{19 \times 19 \times 11}{111} = \frac{19 \times 19 \times 11}{111} = \frac{19 \times 19 \times 11}{111} = \frac{19 \times 19 \times 11}{111} = \frac{19 \times 19 \times 11}{111} = \frac{19 \times 111}{111} = \frac{19 \times 111}{111} = \frac
$$

### ١٠ (٣) متوسط

در صورتی که نیروی میلهٔ OB صفر باشد با توجه به وجود تقارن در خرپا می توان نتیجه گرفت جابهجایی مفصل O صفر بوده و در نتیجه تغییر طول های اعضاء OE و OD نیز صفر میباشد. بنابراین اعضای OE و OD در خرپا نیز صفر نیرویی بوده و تمام نیروی P را تنها میلههای OA و OC تحمل خواهند کرد.

$$
F_{OA} \times F_{OA} = F_{OC}
$$
  
\n $\Sigma F_x = \rightarrow F_{OA} = F_{OC}$   
\n $\Sigma F_y = \rightarrow \gamma F_{OA} \times \cos f \Delta = P \Rightarrow F_{OA} = \frac{P}{\sqrt{r}}$ 

از طرفی با مشخص بودن نیرو در اعضای OA و OC می توان تغییر طول این اعضاء را محاسبه کرده و با توجه **به** حضور کاهش دمای این اعضاء تغییر دما را طوری محاسبه کرد که تغییر طول این ا<mark>عضاء نیز ص</mark>فر شود.

$$
L_{OA} = \frac{L}{\cos \theta} = \sqrt{\gamma} L
$$
  
\n
$$
\Delta T = ? \frac{L_{OA}}{\cos \theta} = \sqrt{\gamma} L
$$
  
\n
$$
F_{OA} = \frac{P}{\sqrt{\gamma}} \Delta L_{OA} = \frac{\frac{P}{\sqrt{\gamma}} \times \sqrt{\gamma} L}{AE} - \alpha (\sqrt{\gamma} L) \times \Delta T = \bullet \implies \Delta T = \frac{P}{\sqrt{\gamma} A E \alpha}
$$

### 11- (٢) متوسط

با توجه به فرض سؤال نیروی فنر را بهصورت  $\frac{\rm P}{\tilde r}$  بــهصـورت کشــشی در طـرفین در نظـر گرفتــه و یـک معادلــه سازگاری را بهصورت زیر تعریف میکنیم:

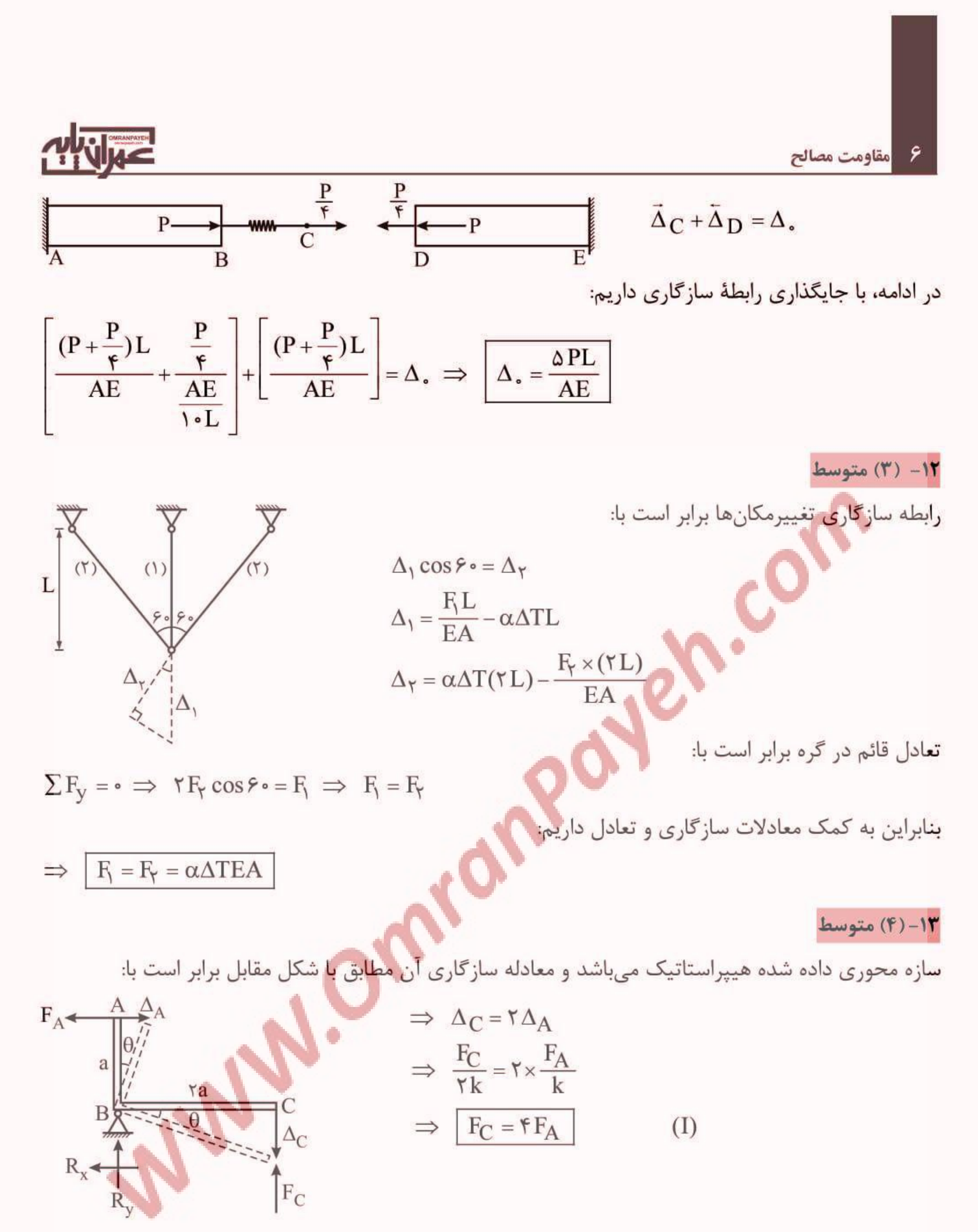

**با** نوشتن معادله تعادل لنگر حول نقطه B داریم:

 $\Sigma M_B = \bullet \implies F_A \times a + F_C \times \tau a = P \times \tau a + Pa \implies F_A + \tau F_C = \tau P$  $(II)$ بنابراین نیروی فنرها برابر است با:

$$
\Rightarrow \begin{cases} F_A = \frac{P}{\tau} \\ F_C = \frac{\tau}{\tau} \end{cases}
$$

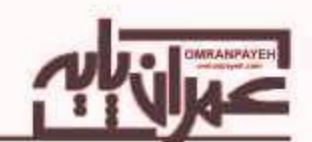

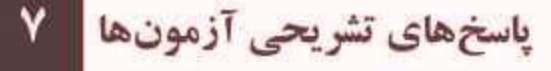

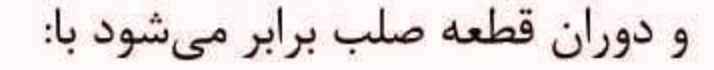

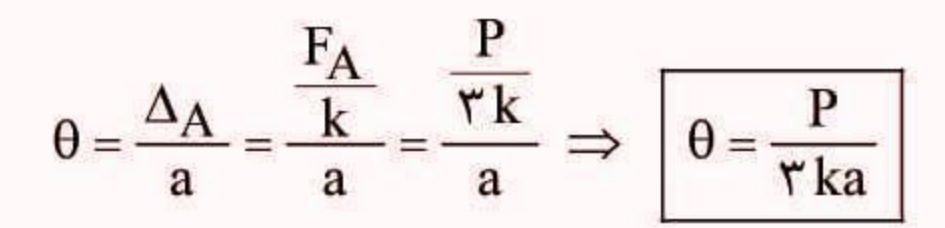

### ١۴- (١) متوسط

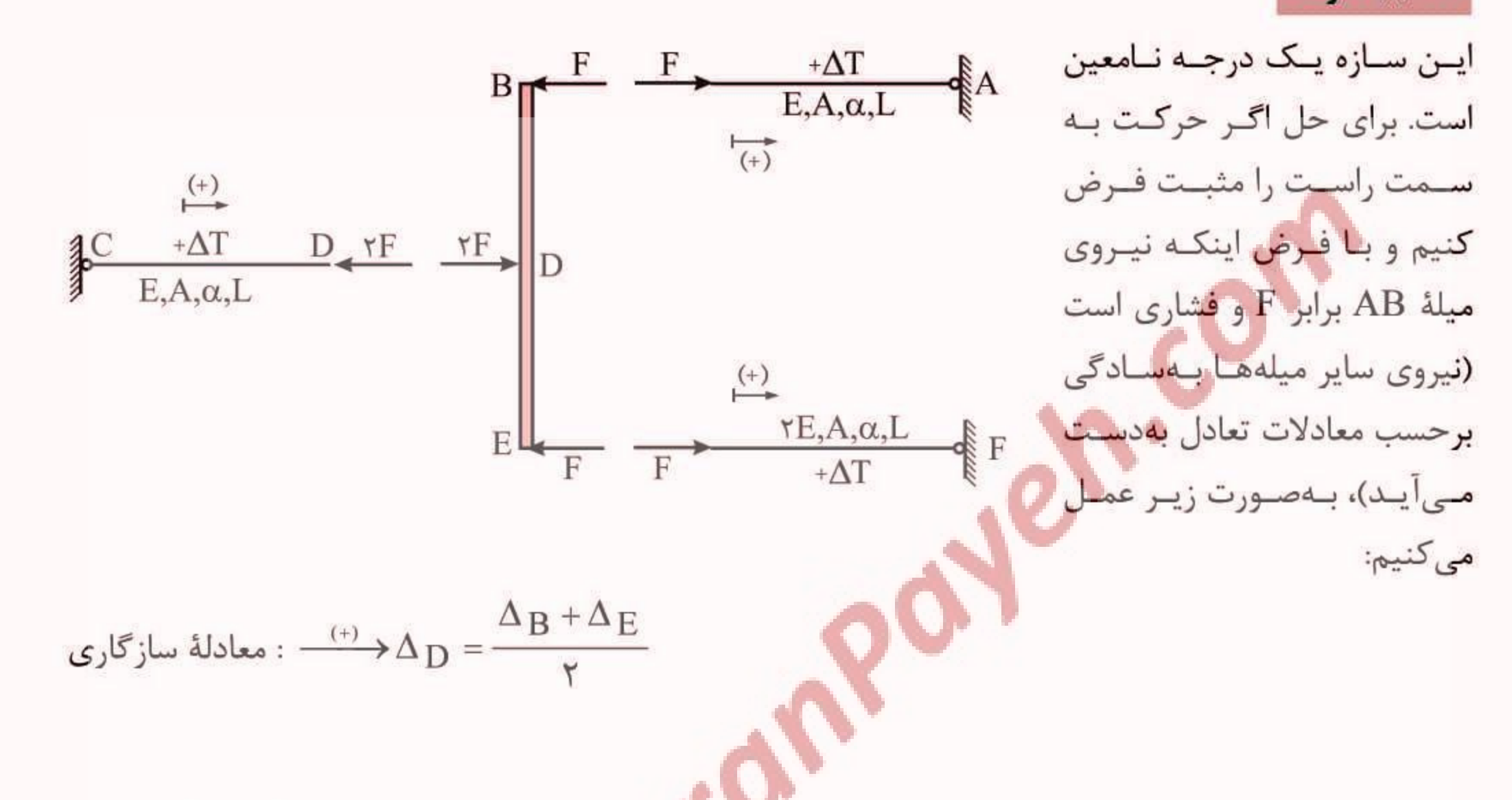

$$
\Delta_{D} = \frac{\Delta_{B} + \Delta_{E}}{\gamma} \implies \gamma \Delta_{D} = \Delta_{B} + \Delta_{E}
$$
\n
$$
\frac{\Delta_{D} = \frac{\Delta_{B} + \Delta_{E}}{\gamma} - \frac{\gamma F \times L}{\Delta E} + \alpha L \Delta T}{\Delta E} = (\frac{FL}{AE} - \alpha L \Delta T) + (\frac{FL}{\gamma \Delta E} - \alpha L \Delta T)
$$
\n
$$
\gamma \alpha L \Delta T = \frac{1}{\gamma} \frac{FL}{AE} \implies F = \frac{\lambda}{11} \Delta E \alpha \Delta T \implies \boxed{\sigma_{AB} = \frac{F}{A} = \frac{\lambda}{11} E \alpha \Delta T}
$$

دقت: در تعیین علامتهای مربوط به عبارات در محاسبهٔ ∆ها، جابهجایی به سـمت راست مثبـت فـرض شـده است. این یعنی به طور مثال علامت تغییرمکان متناظر با نیروی فشاری F در میلـهٔ AB کـه باعـث حرکـت بـه سمت راست می شود مثبت است و علامت متناظر با تغییرمکان نیروی فشاری ٢F در میلهٔ CD که باعث حرکت به سمت چپ میشود، منفی است.

## <mark>٨ ∥مقاومت مصالح</mark>

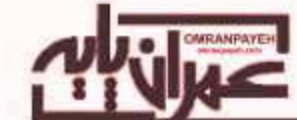

پاسخ تشریحی آزمون فصل دوم

### ۱– (۴) دشوار

ابتدا مؤلفههای تنش نرمال و برشی را روی صفحات المان به صورت زیر به دست میآوریم:

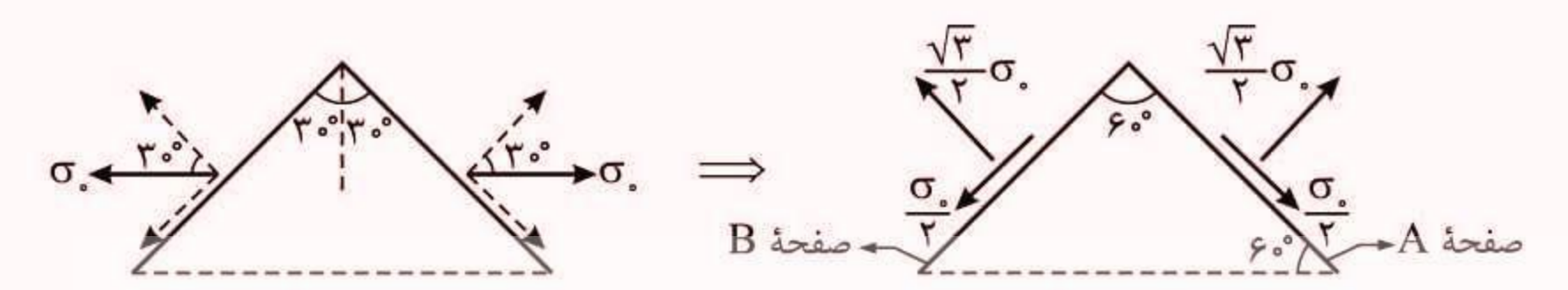

در ادامه دایره مورتنش را رسم می کنیم. صفحات A,B روی المان با یکدیگر زاویه ۶۰ درجه میسازند و بنـابراین نقاط متناظر آنها روی دایره مورتنش با یکدیگر زاویهٔ ۱۲۰ درجه میسازند و داریم:

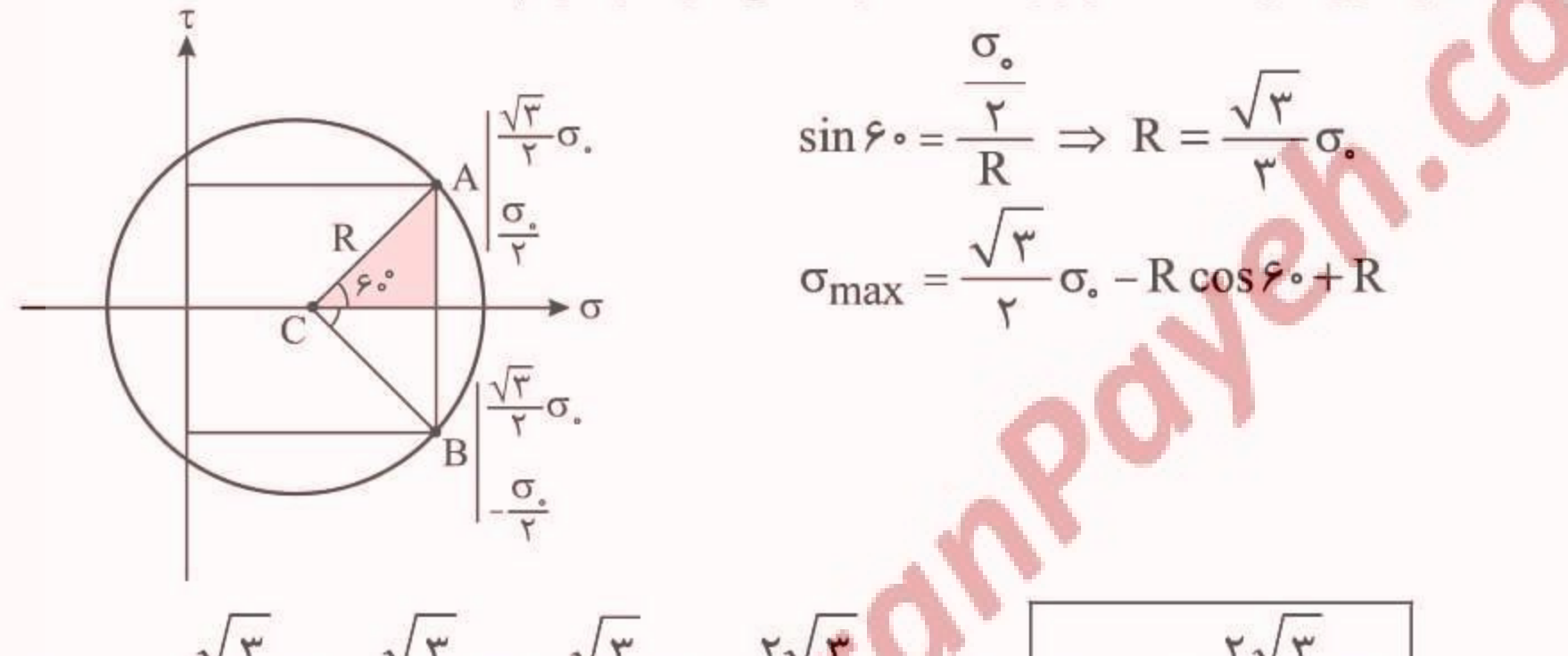

$$
\sigma_{\max} = \frac{V \cdot V}{\gamma} \sigma_{\circ} - \frac{V \cdot V}{\gamma} \sigma_{\circ} + \frac{V \cdot V}{\gamma} \sigma_{\circ} = \frac{1}{\gamma} \sigma_{\circ} \Rightarrow \sigma_{\max} = \frac{1}{\gamma} \sigma_{\circ}
$$
\n
$$
\sigma_{\max} = \frac{1}{\gamma} \sigma_{\circ}
$$
\n
$$
\sigma_{\max} = \frac{1}{\gamma} \sigma_{\circ}
$$
\n
$$
\sigma_{\min} = \frac{1}{\gamma} \sigma_{\circ}
$$
\n
$$
\sigma_{\min} = \frac{1}{\gamma} \sigma_{\circ}
$$
\n
$$
\sigma_{\min} = \frac{1}{\gamma} \sigma_{\circ}
$$
\n
$$
\sigma_{\min} = \frac{1}{\gamma} \sigma_{\circ}
$$
\n
$$
\sigma_{\min} = \frac{1}{\gamma} \sigma_{\circ}
$$
\n
$$
\sigma_{\min} = \frac{1}{\gamma} \sigma_{\circ}
$$
\n
$$
\sigma_{\min} = \frac{1}{\gamma} \sigma_{\circ}
$$
\n
$$
\sigma_{\min} = \frac{1}{\gamma} \sigma_{\circ}
$$
\n
$$
\sigma_{\min} = \frac{1}{\gamma} \sigma_{\circ}
$$
\n
$$
\sigma_{\min} = \frac{1}{\gamma} \sigma_{\circ}
$$
\n
$$
\sigma_{\min} = \frac{1}{\gamma} \sigma_{\circ}
$$
\n
$$
\sigma_{\min} = \frac{1}{\gamma} \sigma_{\circ}
$$
\n
$$
\sigma_{\min} = \frac{1}{\gamma} \sigma_{\circ}
$$
\n
$$
\sigma_{\min} = \frac{1}{\gamma} \sigma_{\circ}
$$
\n
$$
\sigma_{\min} = \frac{1}{\gamma} \sigma_{\circ}
$$

$$
d_{L} = \varepsilon_{y} \times d_{y} = \frac{1}{E} (\sigma_{y} - v(\sigma_{x} + \sigma_{z})) \times d_{y} = \frac{\gamma_{y}}{\tau E} \times dy
$$
  
\n
$$
\Rightarrow \Delta L = \int_{a}^{L} dL = \int_{a}^{L} \frac{\gamma y}{\tau E} \times dy = \frac{\gamma L^{\gamma}}{\epsilon E}
$$

با جایگذاری مقدار وزن میله برحسب وزن مخصوص داریم:

$$
w = \gamma \times V = \gamma \times \frac{1}{\gamma} \times A \cdot \times L \implies \gamma L = \frac{\gamma w}{A}
$$

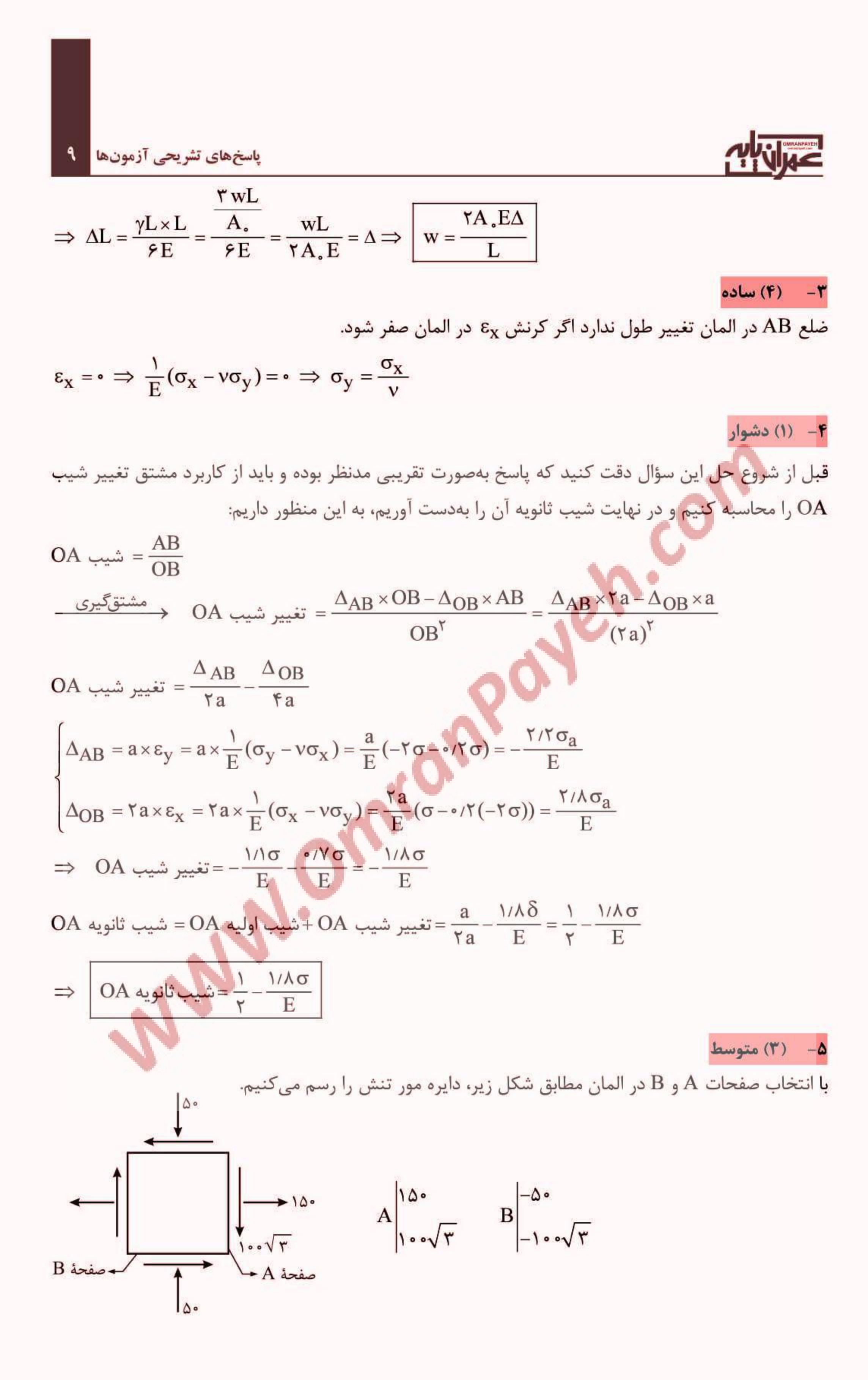

### مقاومت مصالح  $\Delta$ CAD: tan  $(\Upsilon \theta) = \frac{\Upsilon \cdot \theta}{\Upsilon \cdot \sqrt{\Upsilon}} \Rightarrow \Upsilon \theta = \Upsilon \cdot \theta \Rightarrow \theta = \Upsilon \cdot \theta$  $D$  $\sqrt{r}$  $x0$ با چرخش صفحات المان بـه ميـزان °۱۵در جهـت خـلاف عقربـههـاى  $\overline{C}$  loo ساعت بـه صـفحات تـنش برشـی حـداکثر مـیرسـیم. همچنـین بـا جرخش 1۵۰°در دایره در جهت ساعتگرد می توان به صفحات Tmax رسید که باید صفحات المان را در جهت ساعتگرد °۷۵ دوران داد. ۶ (۲) متوسط قطر المان با راستای افقی زاویه °۴۵ میسازد و بنابراین داریم:  $\epsilon(\theta) = \epsilon_x \cos^{\theta} \theta + \epsilon_y \sin^{\theta} \theta - \gamma_{xy} \sin \theta \cos \theta$ ,  $\gamma_{xy} = \frac{\tau_{xy}}{G} = \frac{\epsilon}{G} = \epsilon$ ,  $\theta = \epsilon_0$ <br>  $\Rightarrow \epsilon_{diagonal} = \epsilon_x \cos^{\theta} \theta + \epsilon_y \sin^{\theta} \theta = \frac{\epsilon_0}{\sqrt{5}} = \frac{\epsilon_0}{\sqrt{5}} = \frac{\epsilon_0}{\sqrt{5}} = \frac{\epsilon_0}{\sqrt{5}} = \frac{\epsilon_0}{\sqrt{5}} = \frac{\epsilon_0}{\sqrt{5}} = \frac{\epsilon_0}{\sqrt{5}} = \frac{\epsilon_0}{$  $a$  $\Rightarrow \varepsilon_{\text{X}} + \varepsilon_{\text{Y}} = \frac{1}{\sqrt{1/2}} = \sqrt{1/2}$  $\Delta A = \epsilon_A \times A$ . =  $(\epsilon_x + \epsilon_y) \times A$ . =  $\sqrt{\tau} \frac{\delta}{a} \times a^{\tau} = \sqrt{\tau} \delta$ .  $a \implies \Delta A = \sqrt{\tau} \delta$ . a

### ٢ - (٣) متوسط

با نوشتن تعادل افقی در گره B نیروی این میله P √ / کششی بهدست میآید.

$$
\Sigma F_x = \bullet \implies F_{BC} \sin \theta = P \implies F_{BC} = \sqrt{\theta} P
$$

 $\mathbb{R}$ 

رابطه کرنش حجمی بهصورت زیر میباشد:

$$
\epsilon_{v} = \frac{\Delta V}{V} = \frac{1 - \tau v}{E} \left( \sigma_{x} + \sigma_{x} + \sigma_{z} \right)
$$

با توجه به اینکه المان میله خریایی یک المان تک محوره میباشد داریم:

$$
\sigma_x = \frac{\sqrt{\gamma} \ P}{A} \ , \quad \sigma_y = \sigma_z = \bullet
$$

در نتيجه مقدار تغيير حجم ميله BC برابر است با:

$$
\Delta V = (A \times L \sqrt{\gamma}) \times \frac{1 - (\gamma \times \bullet / \gamma)}{E} \cdot (\frac{\sqrt{\gamma} P}{A}) \implies \boxed{\Delta V = 1/\gamma \frac{PL}{E}}
$$

٨- (٢) متوسط

$$
u_{\bullet} = \frac{1}{\gamma} \sigma_{X} \epsilon_{X} + \frac{1}{\gamma} \sigma_{Y} \epsilon_{Y} + \frac{1}{\gamma} \sigma_{Z} \epsilon_{Z} + \frac{1}{\gamma} \tau_{X Y} \gamma_{X Y} + \frac{1}{\gamma} \tau_{X Z} \gamma_{X Z} + \frac{1}{\gamma} \tau_{Y Z} \gamma_{Y Z}
$$

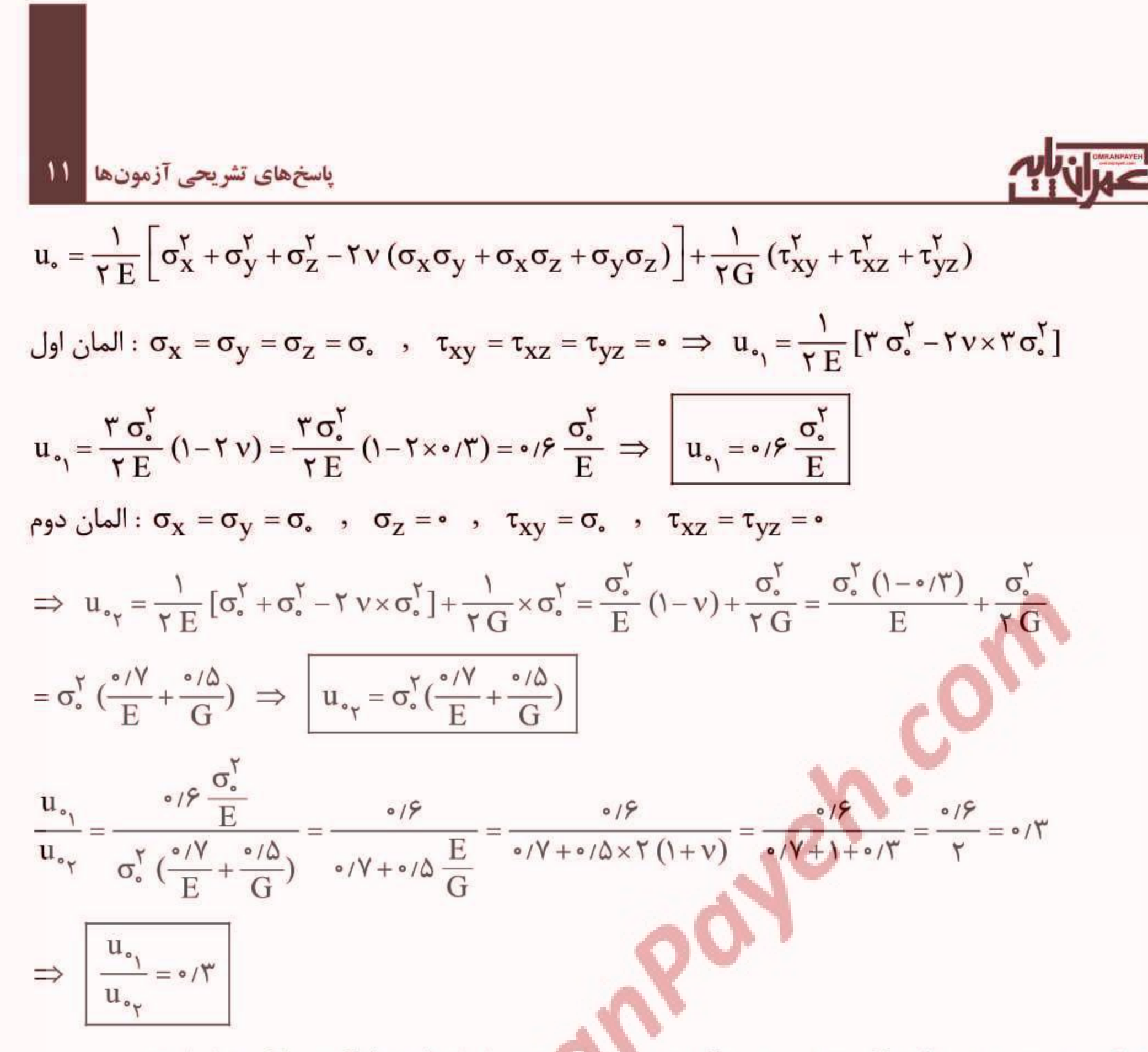

بادآوری: بین مدول یانگ E، مدول برشی G و نسبت پواسون v رابطه E = ۲ G(۱+ v) برقرار است.

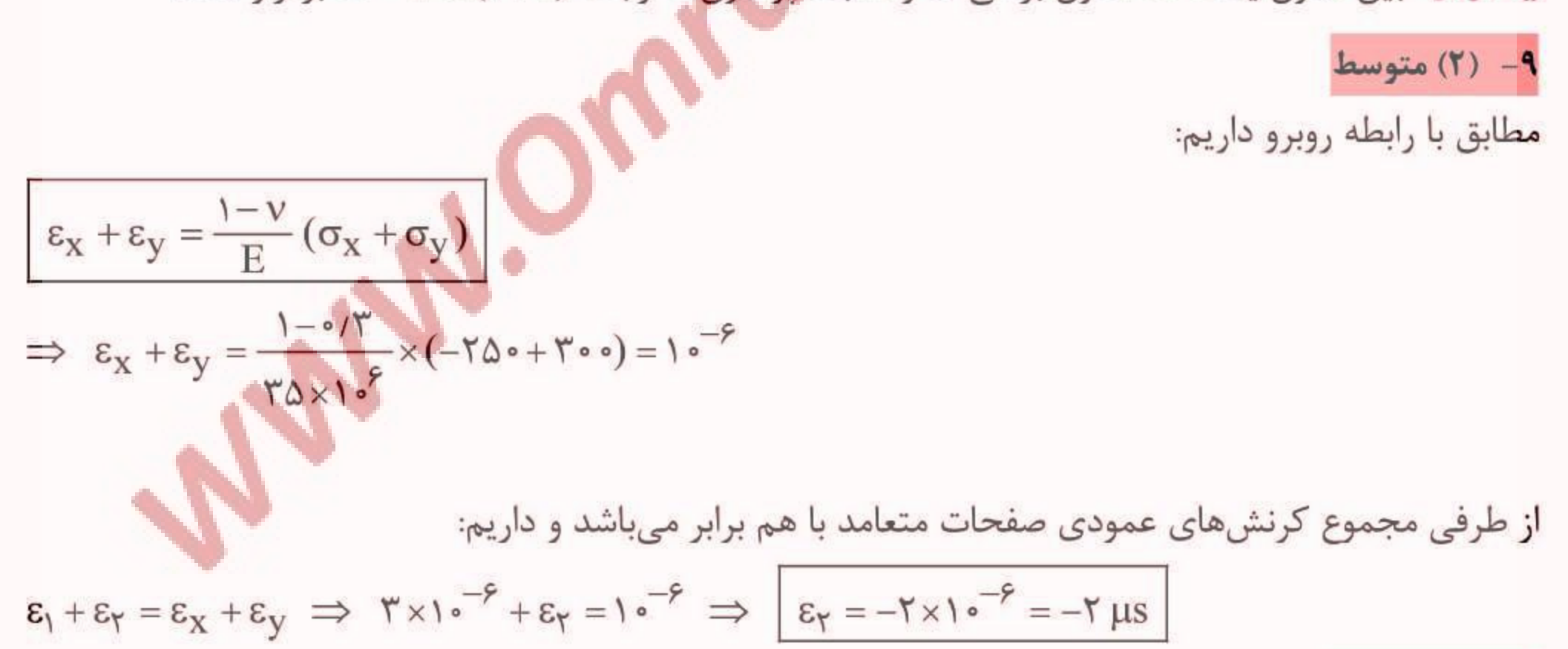

### ۱۰- (۲) متوسط

دقت شود که در اثر تنشهای اعمال شده ضلعهای افقی کاهش طول و ضلعهای قائم افزایش طول میدهـد کـه در این صورت مقدار شیب خط AB بعد از اعمال تنشها برابر است با:

$$
\tan \theta = \frac{L + \epsilon_y \times L}{L + \epsilon_x \times L} = \frac{1 + \epsilon_y}{1 + \epsilon_x}
$$

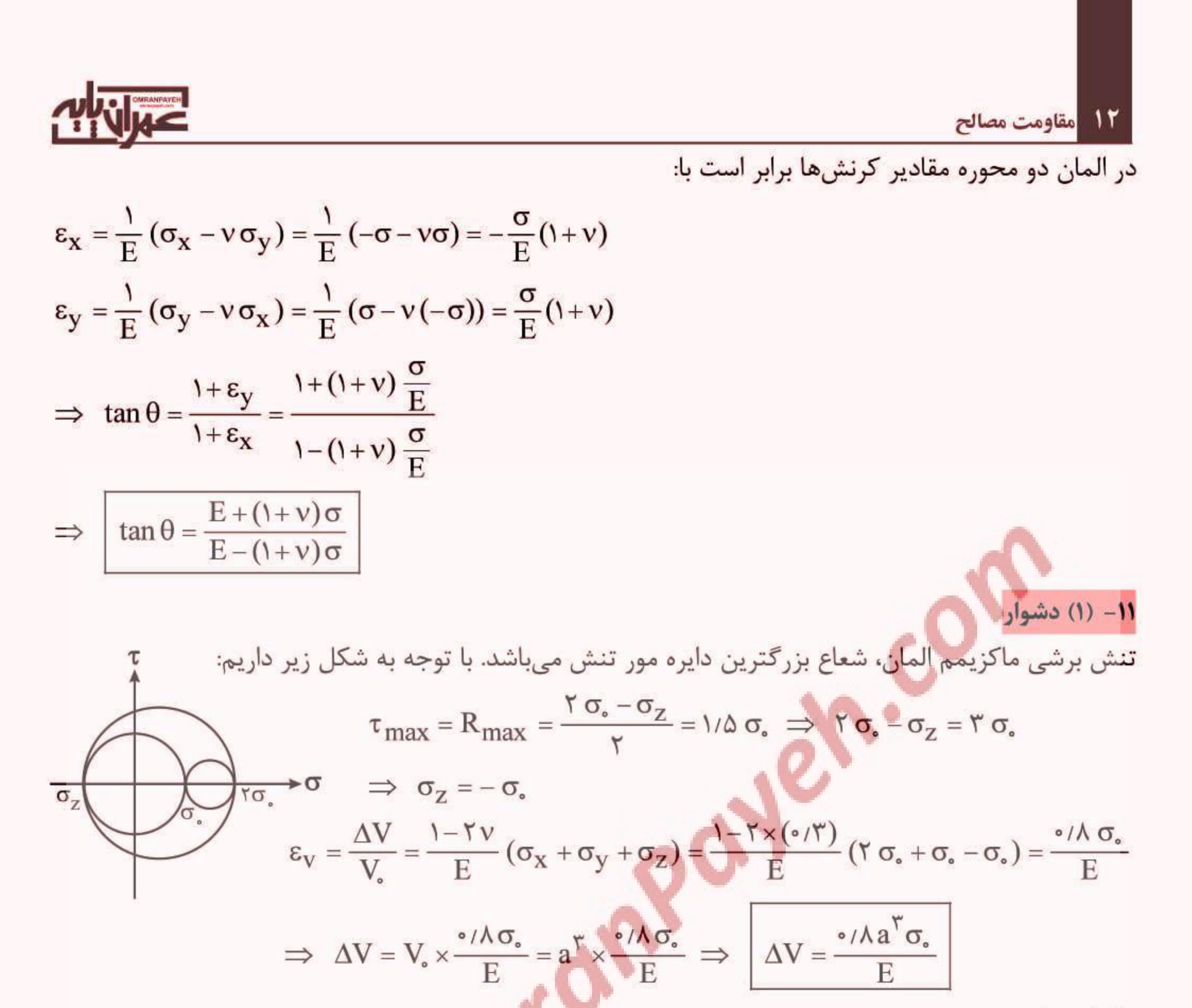

بنابراین داریم:

 $\Delta A = \nabla \times a^{\nabla} \times (\varepsilon_{y} + \varepsilon_{z}) + \nabla \times a^{\nabla} \times (\varepsilon_{x} + \varepsilon_{z}) + \nabla \times a^{\nabla} \times (\varepsilon_{x} + \varepsilon_{y})$ 

=  $\mathbf{f} a^{\mathsf{T}}(\varepsilon_{X} + \varepsilon_{Y} + \varepsilon_{Z}) = \mathbf{f} a^{\mathsf{T}} \times \varepsilon_{Y} = \mathbf{f} a^{\mathsf{T}} \times \frac{1 - \mathsf{T} \nu}{F} (\sigma_{X} + \sigma_{Y} + \sigma_{Z})$  $=$   $f a^{\dagger} \times \frac{(1-(\Upsilon \times \circ / \Upsilon))}{E} (\Upsilon \sigma + \sigma - \sigma) = f a^{\dagger} \times \frac{\partial / f}{E} \times \Upsilon \sigma - \Rightarrow \Delta A = \frac{\Upsilon / \Upsilon a^{\dagger} \sigma}{E}$ 

١٢ (۴) متوسط

 $\epsilon_{V} = \frac{1 - \nabla V}{F} (\sigma_{X} + \sigma_{Y} + \sigma_{Z}) = \frac{1 - \nabla \times \cdot / \nabla}{F} (\Delta \cdot + \Delta \cdot + \sigma_{Z}) = \cdot \implies \sigma_{Z} + \Delta \cdot \cdot = \cdot \implies \sigma_{Z} = - \Delta \cdot \cdot$ 

یکی از تنشهای اصلی است که برابر (۱۰۰–) بهدست آمد. برای محاسبه دو تنش اصـلی دیگـر، المـان تـنش را  $\sigma_{\rm z}$ بەصورت دو بعدی بررسی میکنیم:

$$
\begin{aligned}\n\left[\sigma_{ij}\right] &= \begin{bmatrix}\n\Delta \cdot & \Upsilon \cdot \\
\Upsilon \cdot & \Delta \cdot\n\end{bmatrix}\n\sigma_{\text{max, min}} = \frac{\sigma_X + \sigma_Y}{\Upsilon} \pm \sqrt{\left(\frac{\sigma_X - \sigma_Y}{\Upsilon}\right)^{\Upsilon} + \tau_{XY}^{\Upsilon}} = \frac{\Delta \cdot + \Delta \cdot}{\Upsilon} \pm \sqrt{\left(\frac{\Delta \cdot - \Delta \cdot}{\Upsilon}\right)^{\Upsilon} + \tau_{*}^{\Upsilon}} \\
&= \Delta \cdot \pm \Upsilon \cdot \\
\Rightarrow \sigma_{\text{max}} = \Lambda \cdot & , \quad \sigma_{\text{min}} = \Upsilon \cdot\n\end{aligned}
$$

### پاسخهای تشریحی آزمونها 13 با توجه به اینکه تنشهای اصلی برابر (۱۰۰–)، ۲۰ و ۸۰ بهدست آمدهاند، تنش برشی ماکزیمم برابر است با:  $\tau_{\text{max}} = \frac{\lambda \cdot - (-1) \cdot \cdot}{\tau} = \frac{1 \lambda \cdot \cdot}{\tau} = 9 \cdot \implies \boxed{\tau = 9 \cdot}$ با توجه به پدیده پواسون، کرنش در جهت y برابر است با vɛ<sub>x</sub>−، حال از رابطه کرنش (e(0) استفاده میکنیم:  $\varepsilon(\theta) = \varepsilon_{\text{X}} \cos^{T} \theta + \varepsilon_{\text{Y}} \sin^{T} \theta - \gamma_{\text{X}\text{Y}} \sin \theta \cos \theta$  $\epsilon_y = -v \epsilon_x$ ,  $\gamma_{xy} = \circ$ ,  $\theta = \tau \circ^{\circ}$  $\Rightarrow \varepsilon_{\psi_{\circ}} = \varepsilon_{X} \cos^{T} \psi_{\circ} + (-v \varepsilon_{X}) \sin^{T} \psi_{\circ} = \frac{\psi}{\psi} \varepsilon_{X} - \frac{1}{\psi} v \varepsilon_{X} \Rightarrow \varepsilon_{\psi_{\circ}} = \frac{\psi - \psi}{\psi} \varepsilon_{X}$

با توجه به اینکه مکعب از تمام جهات بسته شده است لذا المان مربوط به آن از نوع المان هیدرواستاتیک بـوده و <mark>در</mark> نتیجه تنش در تمام جه**ات یکسان** و برابر است با:

$$
\epsilon_{x} = \epsilon_{y} = \epsilon_{z} = \cdot \implies \frac{1}{E} (\sigma_{x} - \nu(\sigma_{y} + \sigma_{z}) + \alpha \Delta T = \cdot
$$
\n
$$
\implies \sigma_{x} = \sigma_{y} = \sigma_{z} = -\frac{\alpha \Delta TE}{1 - \gamma \nu}
$$
\n
$$
\frac{\alpha \Delta TE}{\gamma \nu - 1} \epsilon_{y} = \frac{\alpha \Delta TE}{\gamma \nu - 1} \approx \frac{\alpha \Delta TE}{\gamma \nu - 1} \approx \frac{\alpha \Delta TE}{\gamma \nu -
$$

#### ۰۱۵ (۳) متوسط

١٣- (١) متوسط

- (1) متوسط

برای حل، تنش π, = ۴۰ MPa را به دو راستای عمود بر اضلاع و به موازات اضلاع (یعنی به فرم نرمال و برشی)

تجزیه میکنیم:

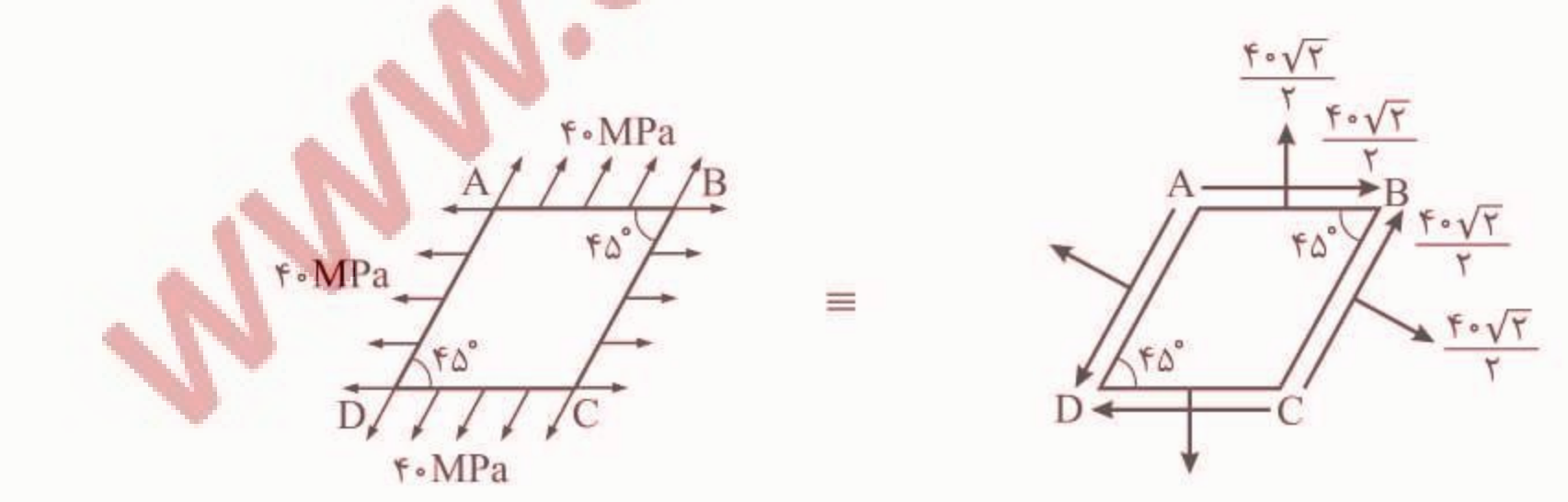

در ادامه صفحات AB و BC با زاویهٔ °۴۵ درجه را بر روی دایرهٔ موهر نشان میدهیم (دقت شـود کـه در دایـره، این زاویه برابر °۲× ۲ می شود): نقطهٔ معادل با AB≁  $Y \cdot \sqrt{Y}$  $\sin \theta \circ = \frac{\cos \sqrt{\pi}}{R} \implies R = \theta \cdot \implies \tan \theta = R = \theta \cdot MPa$  $T \cdot \sqrt{T}$  $-1.5V$ نقطة معادل با BC·

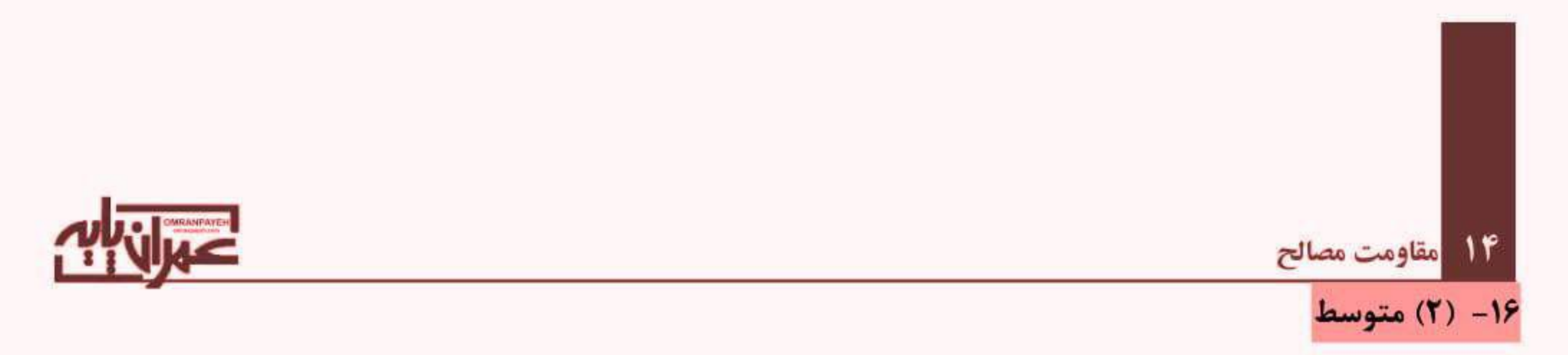

**روش اول**: برای آنکه تنش برشی ماکزیمم در صفحهٔ خطچین خورده رخ دهد، تنش نرمال بـر روی ایـن صـفحه

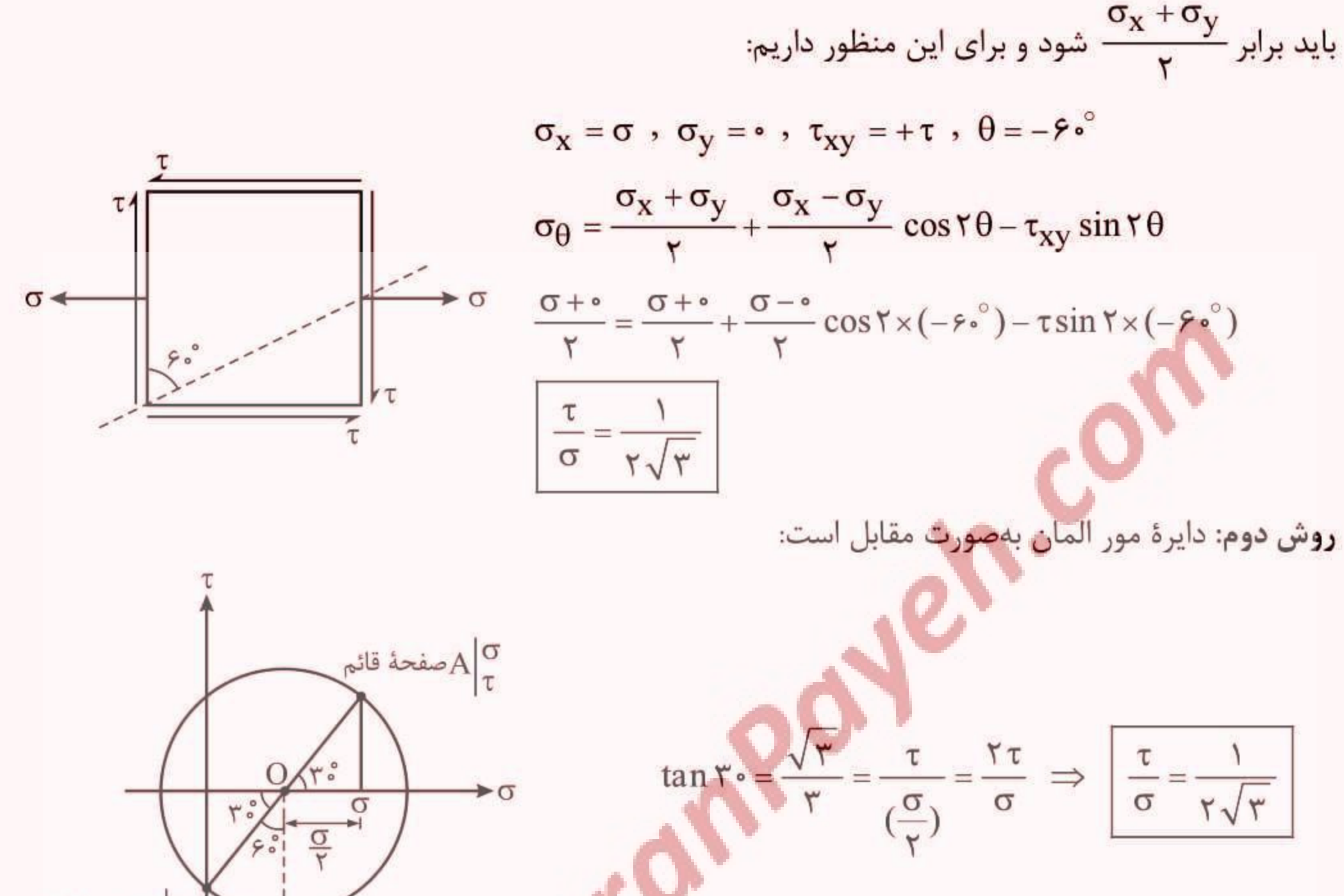

**SERIES AND CONTRACTORY** 

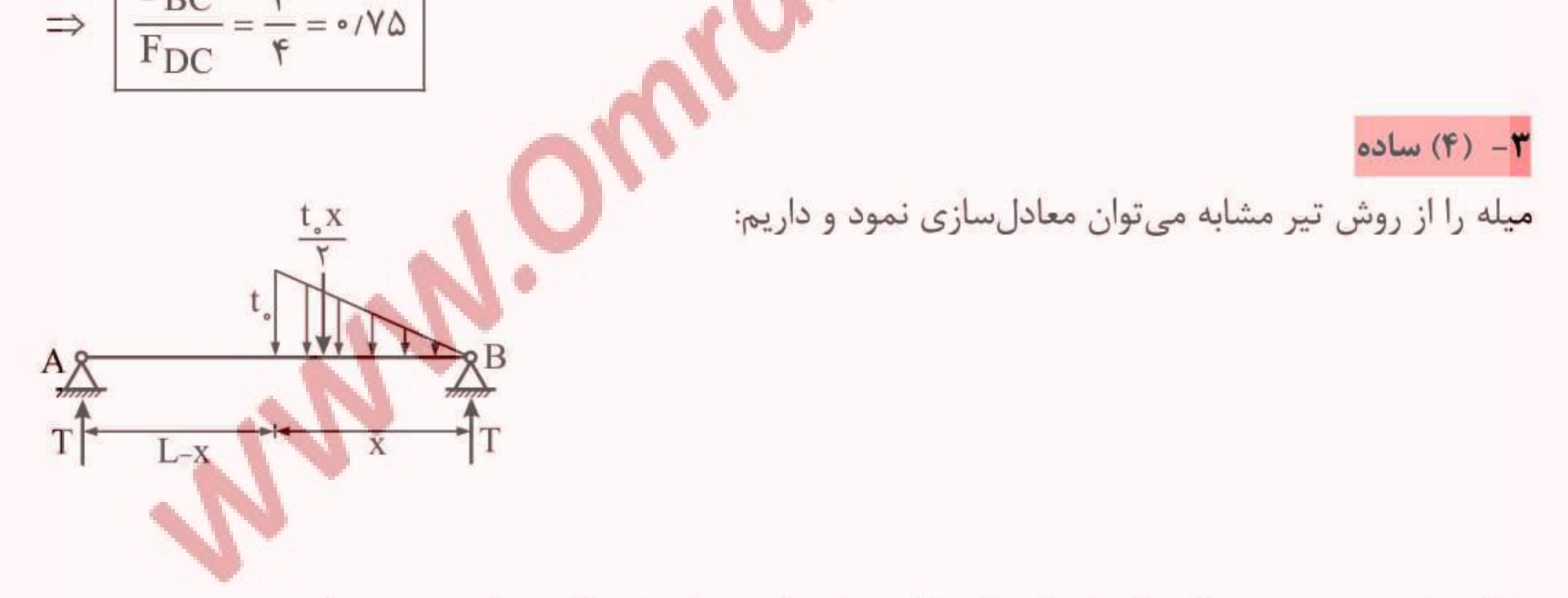

مطابق با صورت تست، عکسالعملهای تکیهگاهی باید با هم برابر باشد که در اینصورت داریم:

$$
\sum F_y = \bullet \implies \frac{t_x x}{\gamma} = \Upsilon T \implies T = \frac{1}{\gamma} t_x x \qquad (1)
$$
  

$$
\sum M_B = \bullet \implies T \times L = \frac{t_x x}{\gamma} \times \frac{\Upsilon}{\gamma} x \implies T = \frac{t_x x^{\Upsilon}}{\Upsilon L} \qquad (1)
$$
  

$$
(1) \, g \, (\Upsilon) \implies \frac{1}{\gamma} t_x x = \frac{t_x x^{\Upsilon}}{\Upsilon L} \implies \boxed{x = \frac{\Upsilon}{\gamma} L}
$$

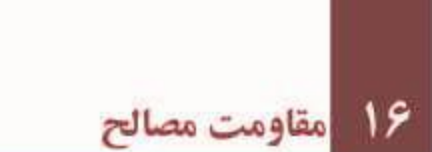

۴- (۳) متوسط

میدانیم در هر لولهای تنش برشی مینیمم در شعاع داخلی لوله و تنش برشی مـاکزیمم در شـعاع خـارجی لولـه ایجاد میشود. با توجه به تغییرات خطی کرنش برشی در مقطع دایروی تحت اثر لنگر پیچشی نتیجـه مـیشـود تنش برشی در هر نقطه از مقطع با فاصله آن نقطه از مرکز مقطع و همچنین مدول برشی مـصالح مقطـع در آن نقطه متناسب است (T ∝ r,G) و بنابراین داریم:

 $\frac{(\tau_{\text{max}})}{(\tau_{\text{min}})} = \frac{R_{\tau_{\text{max}}} \times G_{\tau}}{R_{\tau_{\text{min}}} \times G_{\tau}} = \frac{(\frac{\tau_{\text{e}}}{\tau} + \tau + \tau) \times G_{\tau}}{\frac{\tau_{\text{e}}}{\tau} \times G_{\tau}} = \frac{\tau_{\text{f}} G_{\tau}}{\tau_{\text{e}} G_{\tau}} = \frac{\tau_{\text{f}} G_{\tau}}{G_{\tau}} = \frac{\tau_{\text{f}} G_{\tau}}{G_{\tau}} = \frac{\tau_{\text{f}} G_{\tau}}{G_{\tau}} = \frac{\tau_{\text{f}}$  $\frac{(\tau_{\text{max}})}{(\tau_{\text{max}})} = \frac{1}{2}$  $\Rightarrow$ در روش تشابه تیر (مدلسازی با تیر) اگر صلبیت پیچشی میله GJ) AB را بهعنوان صلبیت پیچـشی مبنــا در نظـر بگیریم، به جای فنـر پیچـشی بـه سـختی ۲GJ واقـع در تکیـهگـاه A مـیتـوان میلـهای بـه طـول ج در نظـر  $\frac{L}{\text{B}}$ گرفت ( $\frac{GJ}{I} = \frac{GJ}{I}$ ) و به جای میله  $BC$ نیز می توان میلهای به طول  $\frac{L}{\text{F}}$  در نظر گرفت (سختی پیچـشی هـر دو  $\forall GJ$  $\mathcal{N}_{\mathcal{N}}$  and  $\mathcal{N}_{\mathcal{N}}$ 

$$
\frac{1}{\pi} \int_{0}^{1} \frac{dx}{dt} = \frac{1}{\pi R^{\gamma}}
$$
\n
$$
\frac{dL}{dt} = \frac{1}{\pi R^{\gamma}} = \frac{1}{\pi R^{\gamma}} \qquad \frac{1}{\pi R^{\gamma}} = \frac{1}{\pi R^{\gamma}} = 0
$$
\n
$$
\frac{dL}{dt} = \frac{1}{\pi} \int_{0}^{1} \frac{L}{dt} = \frac{1}{\pi R} \int_{0}^{1} x \left( \frac{L}{\gamma} + L + \frac{L}{\gamma} + L \right) - \pi t_{\circ} \times \frac{L}{\gamma} \times \left( \frac{L}{\gamma} + L + \frac{1}{\gamma} \times \frac{L}{\gamma} \right) = 0
$$
\n
$$
\frac{dL}{dt} = \frac{1}{\pi R} \int_{0}^{1} x \left( \frac{L}{\gamma} + L + \frac{L}{\gamma} + L \right) - \pi t_{\circ} \times \frac{L}{\gamma} \times \left( \frac{L}{\gamma} + L + \frac{1}{\gamma} \times \frac{L}{\gamma} \right) = 0
$$
\n
$$
\frac{dL}{dt} = \frac{1}{\pi R} \int_{0}^{1} x \left( \frac{L}{\gamma} + L + \frac{L}{\gamma} \times \frac{L}{\gamma} \right) = 0
$$
\n
$$
\frac{dL}{dt} = \frac{1}{\pi R} \int_{0}^{1} x \left( \frac{L}{\gamma} + L + \frac{L}{\gamma} \times \frac{L}{\gamma} \right) = \frac{1}{\pi R} \int_{0}^{1} x \left( \frac{L}{\gamma} + L + \frac{L}{\gamma} \times \frac{L}{\gamma} \right) = 0
$$
\n
$$
\frac{dL
$$

## یاسخهای تشریحی آزمونها  $\frac{A_{\text{cyc}}}{A_{\text{cyc}}} = \frac{a^{\text{T}}}{\pi R^{\text{T}}} = \frac{(\sqrt{\frac{\pi}{\text{s}}/\text{FT}} R)^{\text{T}}}{\pi R^{\text{T}}} = \frac{\sqrt{\frac{\pi^{\text{T}}}{\text{s}/\text{FT}}}}{\pi} = \frac{1}{\frac{\pi}{\sqrt{\text{s}/\text{FT}}}} = \frac{1}{\frac{\pi}{\sqrt{\text{s}/\text{FT}}}} = \frac{A_{\text{cyc}}}{A_{\text{cyc}}}\frac{1}{\pi} = \frac{1}{\frac{\pi}{\sqrt{\text{s}/\text{FT}}}}$ ۰۷ (۲) دشوار برای حل این سؤال مقطع دوم را به مقطع اول معادل آن تبدیل میکنیم. با توجـه بـه تناسـب تـنش برشــی بـا كرنش برشي (τ = Gγ) بايستي بدون تغيير شعاع مقطع (چون در صورت تغيير شعاع، توزيع تنش برشي مقطـع را تغییـر دادهایـم) زاویـه مربـوط بـه مقطـع دوم (°۹۰) را در نـسبت  $\frac{G_Y}{G_Y}=\frac{G_Y}{G_Y}=\frac{G_Y}{G_Y}=\frac{G_Y}{G_Y}$  ضـرب کنـیم کـه در این صورت علاوه بر دو ربع دایره از جنس اول، دو کمان °۳۰ نیز از جنس اول به وجود میآید. در نهایت دایـرهای ناقص از جنس اول با زاویه مرکزی °۲۴۰ داریم:  $J = \frac{\phi}{\gamma \pi} \times \frac{1}{r} \pi R^{\gamma} = \frac{\gamma \gamma}{\gamma \gamma} \times \frac{1}{r} \pi R^{\gamma} = \frac{1}{r} \pi (1 \cdot)^{\gamma} = 1 \cdot \gamma \gamma \text{ cm}^{\gamma}$  $\tau_{\text{max}} = \frac{TC}{I} = \frac{1 \cdot x 1 \cdot (1 \cdot x)}{1 \cdot 5 \cdot 5 \cdot 6} = 900 / 5 \text{ kg/cm}^5 \implies \boxed{\tau_{\text{max}} = 900 / 5 \text{ kg/cm}^5}$ تخکر: مقدار تنش برشی ماکزیمم ایجاد شده د<mark>ر دو رب</mark>ع دایره از جنس دوم، <mark>ب</mark> مقدار فـوق اسـت و در محـیط

این ربع دایرهها ایجاد میشود.

$$
\tau_{w} = \frac{T_{w} \times t_{max}}{J_{t}} \implies T_{w} = \tau_{w} \times \frac{J_{t}}{t_{max}}
$$
\n
$$
J_{t} = \frac{1}{r} (\frac{a}{r}) t^{T} \times r + \frac{1}{r} (a) (r t)^{T} = r a t^{T}
$$
\n
$$
T_{w} = \frac{\tau_{w} \times r a t^{T}}{r (t)} = T_{w} (r t)^{T} = r a t^{T}
$$
\n
$$
T_{w} = \frac{\tau_{w} \times r a t^{T}}{r (t)} = T_{w} (r t)^{T} = \tau_{w} (r t)^{T} = \tau_{w
$$

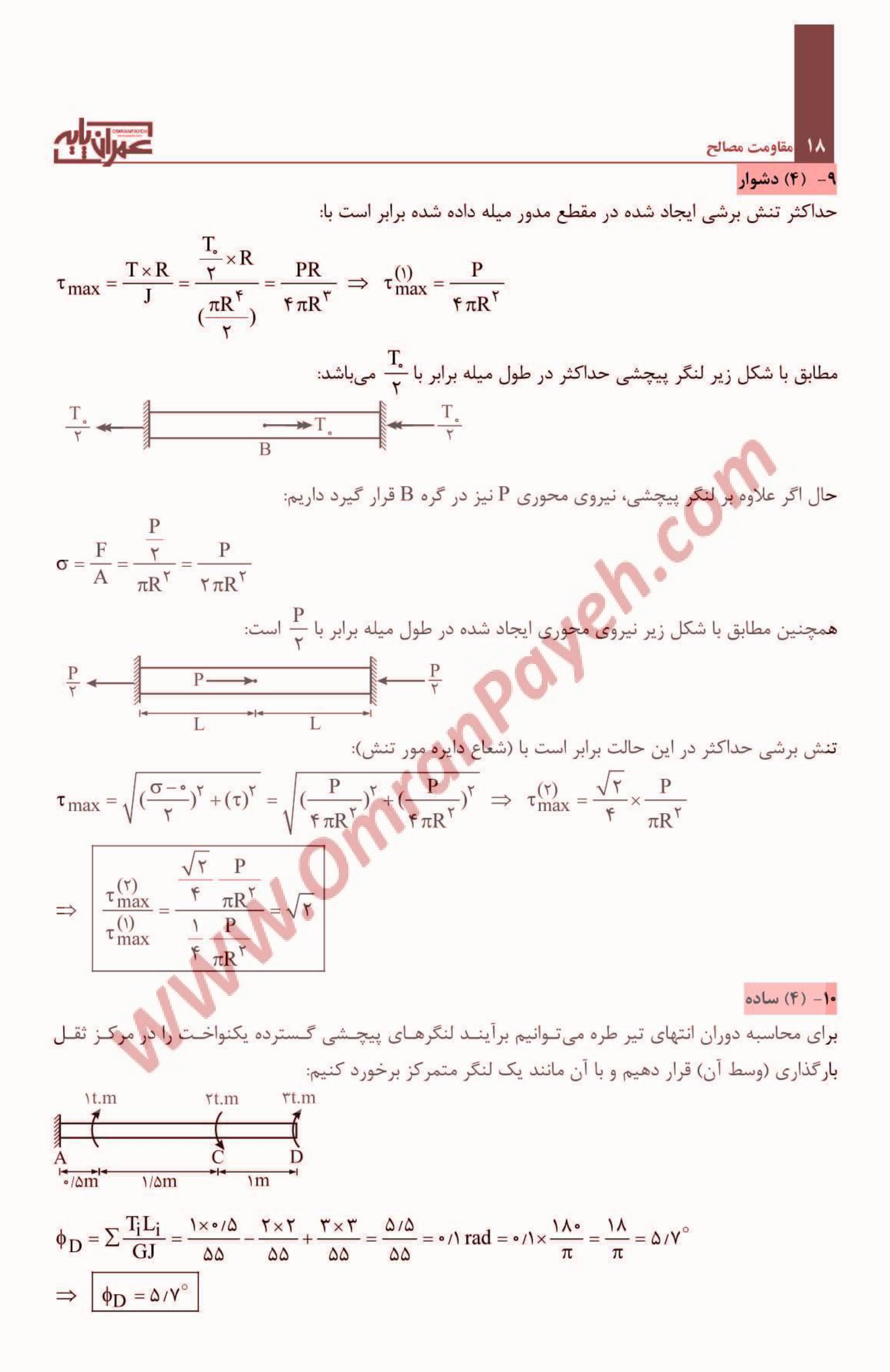

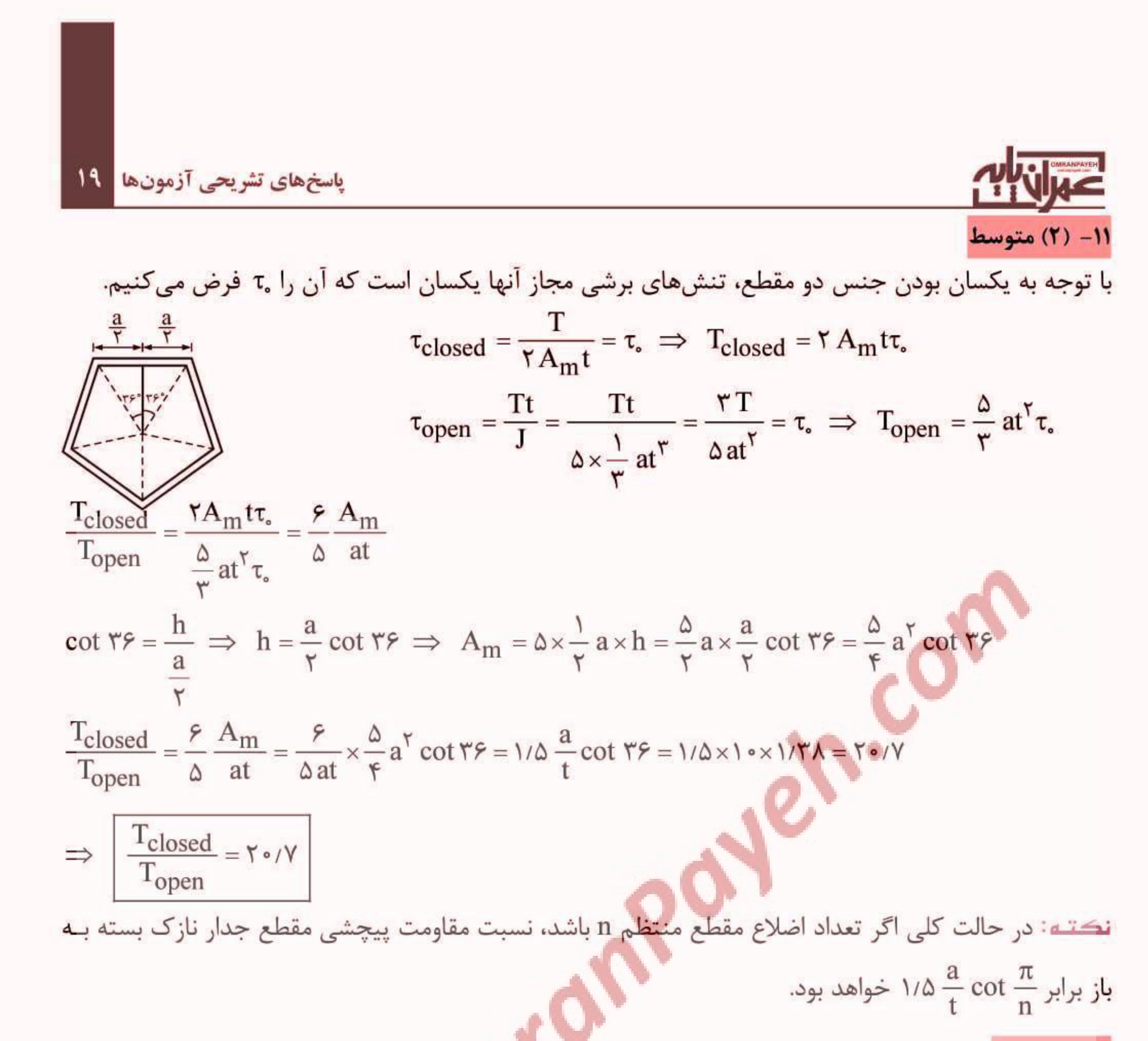

### $ol - (1) - 17$

ممان اینرسی پیچشی نبشی که جزو مقاطع جدار نازک باز محسوب میشود از رابطـه  $\Sigma \frac{1}{\mathsf{v}} = \sum \frac{1}{\mathsf{v}} \mathsf{L}_i$  بــهدسـت

میآید که با توجه به ثابت باقی ماندن ضخامت نبشی و سه برابر شدن ابعاد نبش<mark>ی، ن</mark>تیجه مـیشـود J سـه برابـر شده است. با توجه به روابط زیر و ثابت باقی ماندن طول نبشی، نتیجه می *گ*یر<mark>یم که تنش</mark> برشی ماکزیمم و زاویه

$$
\tau_{\max} = \frac{Tt_{\max}}{J}
$$
\n
$$
\tau_{\max} = \frac{Tt_{\max}}{J}
$$
\n
$$
\tau_{\max} = t = \text{const} \implies \frac{\tau_{\text{fmax}}}{\tau_{\text{max}}} = \frac{J_1}{J_{\text{f}}} = \frac{J_1}{\tau_{\text{f}}} = \frac{J_1}{\tau_{\text{f}}} = \frac{J_1}{\tau_{\text{f}}} = \frac{J_1}{\tau_{\text{f}}} = \frac{1}{\tau_{\text{f}}} \implies \frac{\tau_{\text{fmax}}}{\tau_{\text{max}}} = \frac{1}{\tau_{\text{f}}} = \frac{1}{\tau_{\text{f}}} = \frac{1}{\tau_{
$$

١٣- (٢) ساده

$$
\frac{T_1}{T_r} = \frac{T_2}{T_r} = \frac{d\phi}{dx} = \frac{d\phi}{dx} = \frac{T_1}{\frac{d\phi}{dx}} = \frac{T_2}{\frac{d\phi}{dx}} = \frac{T_1}{\frac{d\phi}{dx}} = \frac{T_1}{\frac{d\phi}{dx}} = \frac{T_2}{\frac{d\phi}{dx}} = \frac{T_1}{\frac{d\phi}{dx}} = \frac{T_1}{\frac{d\phi}{dx}} = \frac{T_1}{\frac{d\phi}{dx}} = \frac{T_1}{\frac{d\phi}{dx}} = \frac{T_1}{\frac{d\phi}{dx}} = \frac{T_1}{\frac{d\phi}{dx}} = \frac{T_2}{\frac{d\phi}{dx}} = \frac{T_1}{\frac{d\phi}{dx}} = \frac{T_2}{\frac{d\phi}{dx}} = \frac{T_1}{\frac{d\phi}{dx}}
$$

# $J_1 = \frac{1}{r} \Big[ a \times t^r \times r + at^r \Big] \times r = r at^r$  $J_{\tau} = \frac{1}{r} \left[ r a \times t^{\tau} \times r + a (r t)^{\tau} \right] = r a t^{\tau}$  $\Rightarrow$   $\frac{T_1}{T_2} = \frac{1}{T_1}$

١۴- (١) متوسط

مقاومت مصالح

میلههای AB و BC مانند فنرهای موازی رفتار می کنند. با توجه به اینکه ابعاد مقطع میله AB دو برابر ابعاد مقطـع میلـه BC است، نتیجه میشود که ممان اینرسی پیچشی آن ۱۶ = ۲۴ برابر ممان اینرسی پیچشی مقطع BC است و داریم:  $rac{T_{AB}}{T_{BC}} = \frac{\frac{GI_{AB}}{L}}{f G J_{BC}} = \frac{1}{\tau} \frac{J_{AB}}{J_{BC}} = \frac{1}{\tau} \times \tau^{\tau} = \lambda \qquad , \qquad \tau_{max} = \frac{T}{c_1 ab^{\tau}}$  $\Rightarrow$   $\frac{(\tau_{\text{max}})_{AB}}{(\tau_{\text{max}})_{BC}} = \frac{T_{AB}}{T_{BC}} \times (\frac{a}{\tau_a})^{\tau} = \lambda \times \frac{1}{\lambda} = 1 \Rightarrow$   $\frac{(\tau_{\text{max}})_{AB}}{(\tau_{\text{max}})_{BC}} = 0$ بنابراین تنشهای برشی ماکزیمم ایج<mark>اد شده د</mark>ر میلههای AB و BC با یکدیگر برابرند.

### 1۵– (۳) متوسط

لنگر پیچشی روی مقطع جدار نازک باز به نسبت صل<mark>بیت پی</mark>چشی بین اجـزای مختلـف مقطـع توزیـع مـیشـو**د**.

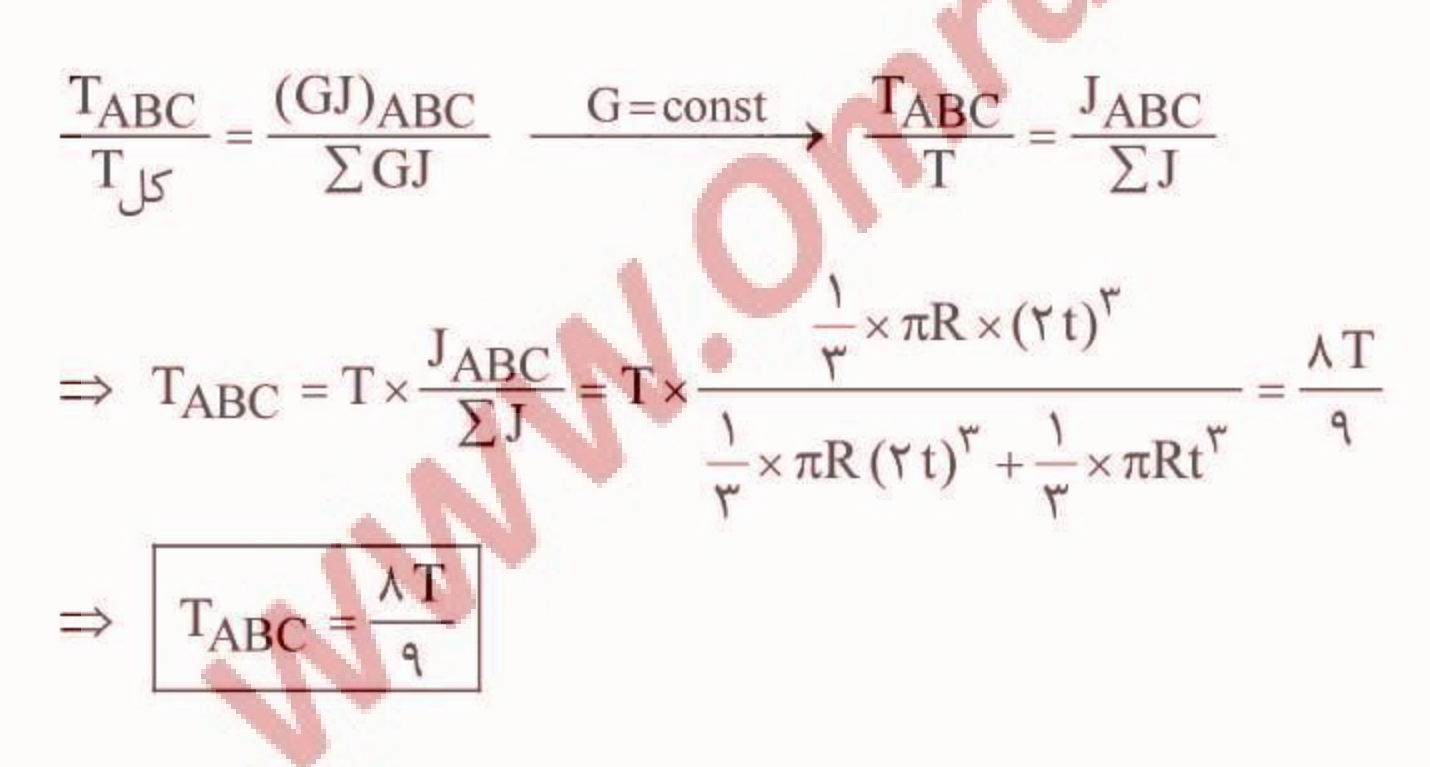

بنابراين داريم:

# ياسخهاي تشريحي آزمونها در گام اول، نسبت  $\frac{a}{R}$  را برای آنها محاسبه میکنیم:

 $(M_{max})_{e \cup e} = (M_{max})_{e \cup e} \Rightarrow \sigma_{all} s_{e \cup e} = \sigma_{all} s_{e} \Rightarrow s_{e \cup e} = s_{e}$ 

$$
\Rightarrow \frac{a^{\mathsf{T}}}{\varphi} = \frac{\pi R^{\mathsf{T}}}{\varphi} \Rightarrow \frac{R}{a} = \sqrt{\frac{\mathsf{T}}{\mathsf{T}\pi}}
$$

در ادامه در مقايسة انحناء دو مقطع تحت لنگر يكسان داريم:

$$
k = \frac{M}{EI} \Rightarrow \frac{k_{\text{e},\text{p}}}{k_{\text{e},\text{p}}l_{\text{s}}} = \frac{I_{\text{e},\text{p}}}{I_{\text{e},\text{p}}} = \frac{\frac{\pi R^{\varphi}}{\varphi}}{1 - \frac{\pi R}{\varphi}} = \frac{17\pi}{\varphi} \left(\frac{R}{a}\right)^{\varphi} = \frac{17\pi}{\varphi} \left(\sqrt{\frac{7}{\varphi\pi}}\right)^{\varphi} = 7\sqrt{\frac{7}{\varphi\pi}} = \sqrt{\frac{19}{\varphi\pi}}
$$

٢- (١) متوسط

پاسخ تشریحی آزمون فصل چهارم

1- (1) متوسط

.<br>با توجه به اینکه محور خنثی یکی از قطرهای مستطیل است و با توجه به جهت لنگر اشاره شده می توان گفت:

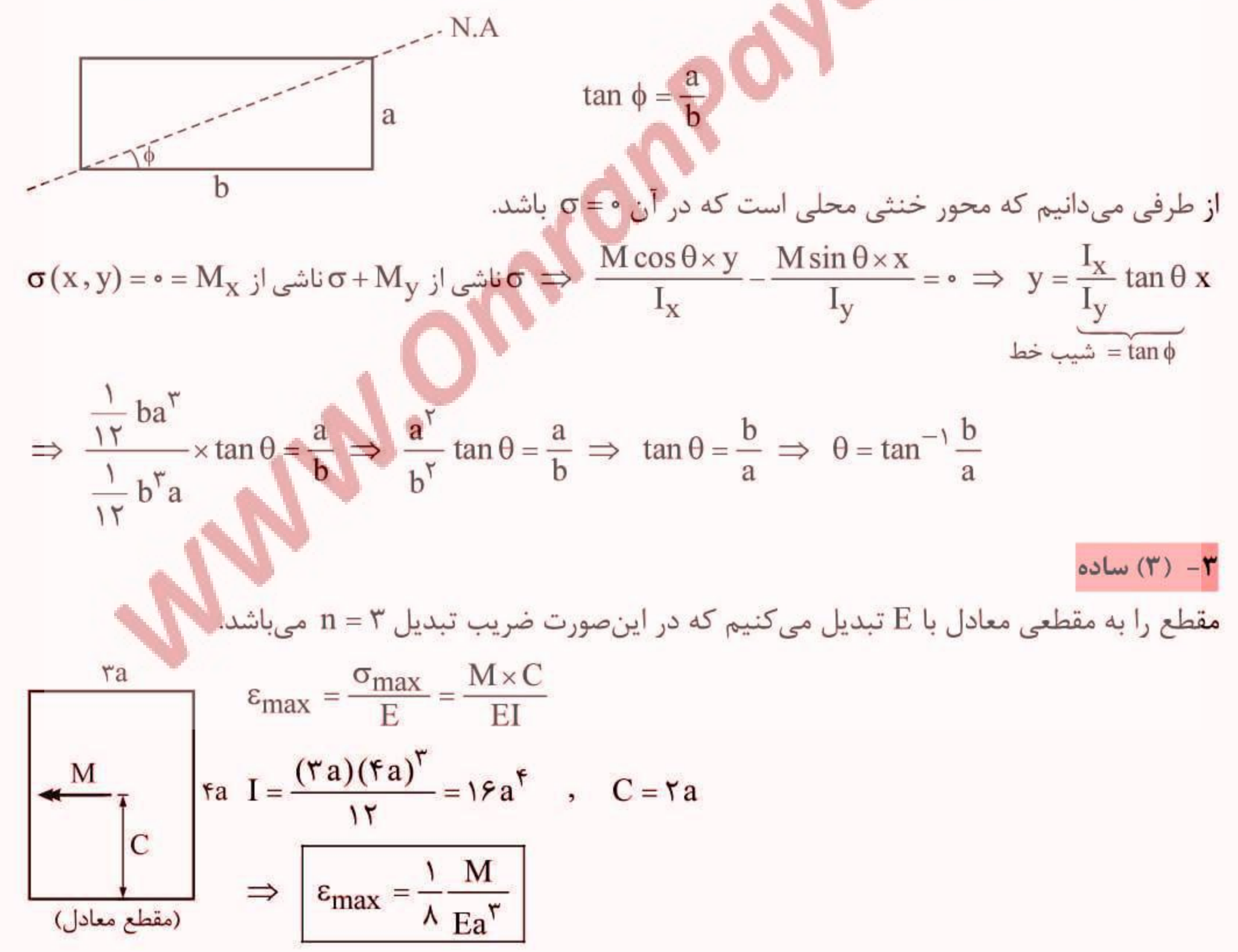

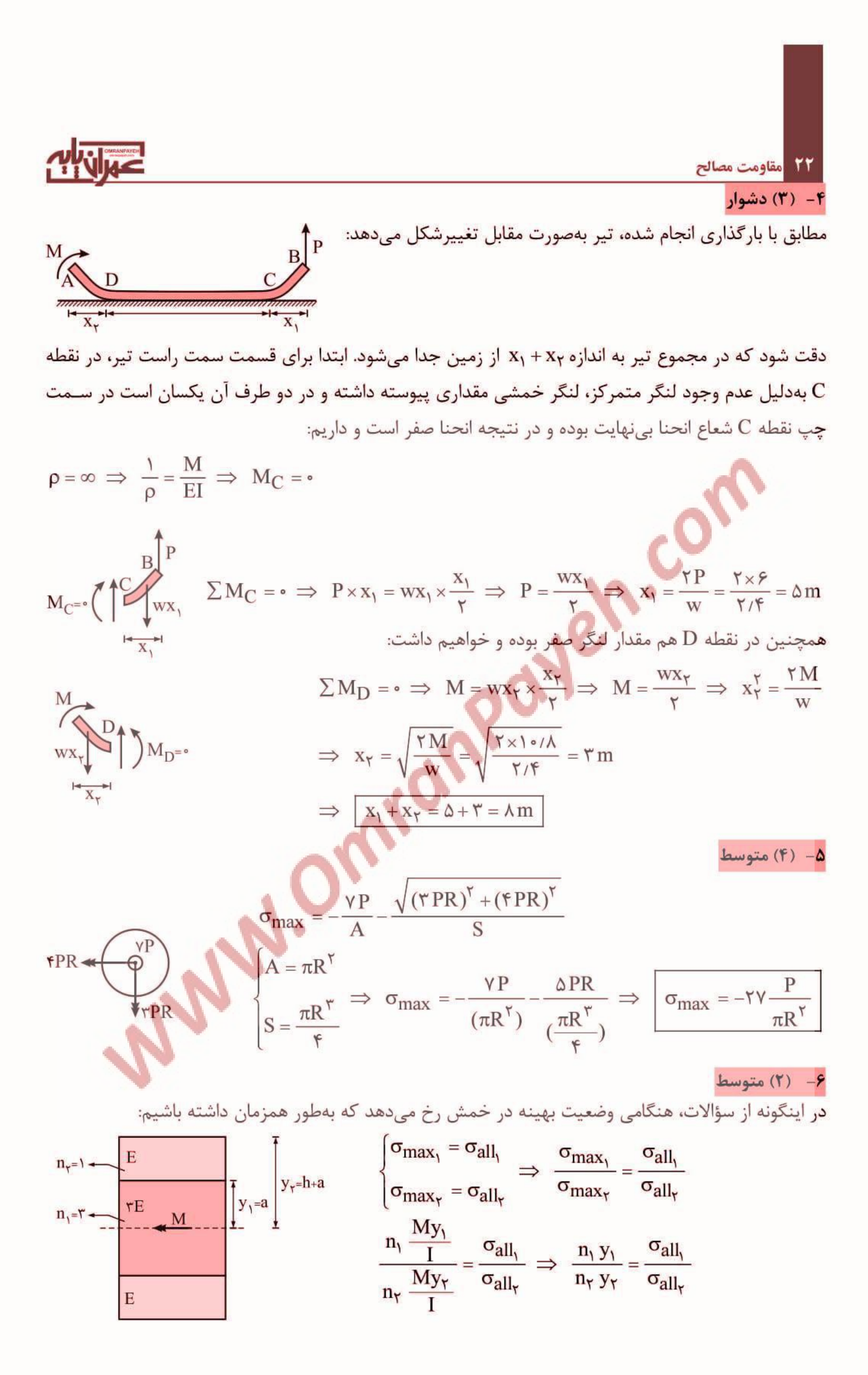

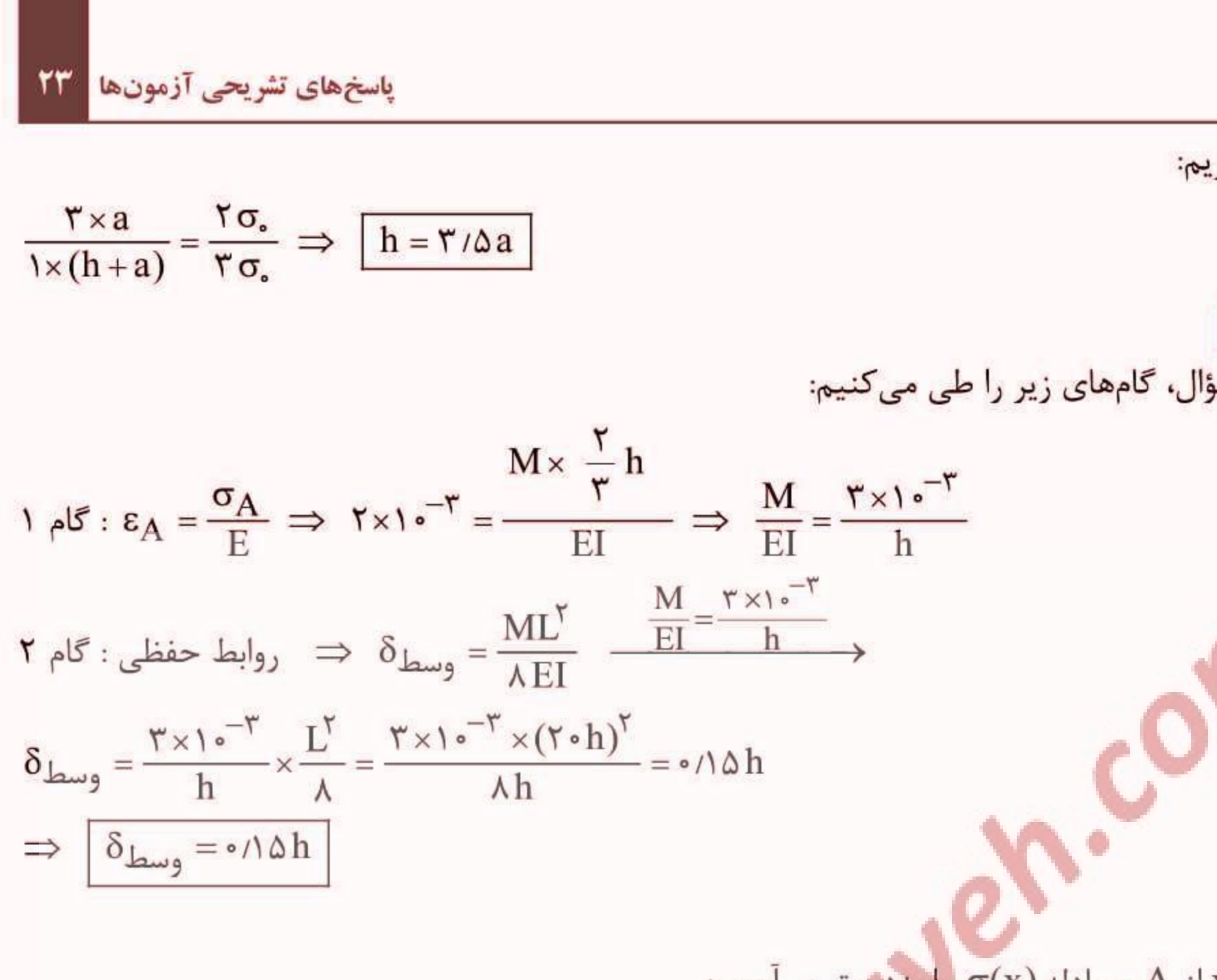

در ادامهٔ حل داریم:

٧- (۴) متوسط

 $\lambda$  (۲) دشوار

برای حل این سؤال، گامهای زیر را طی میکنیم:

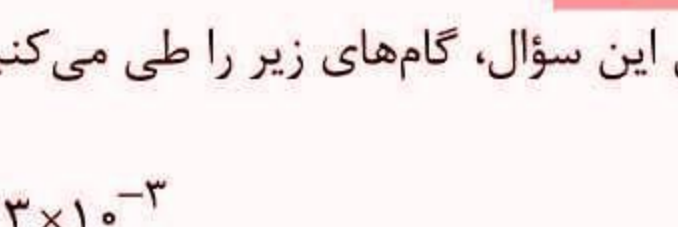

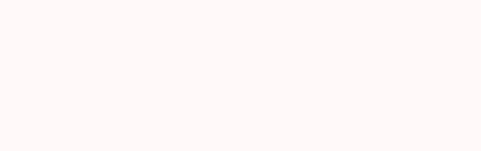

ابتدا در فاصلهٔ x از A، معادله (x) را بهدست میآوریم:

 $bh<sup>Y</sup>(x)$ 

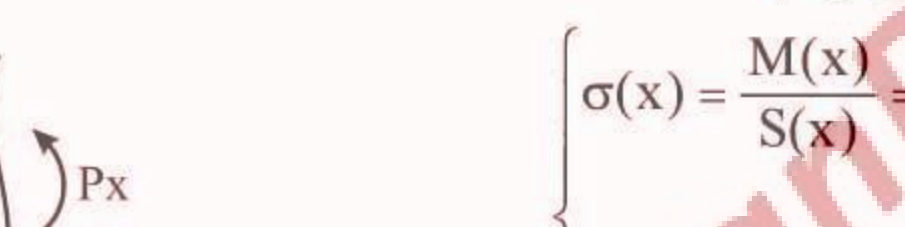

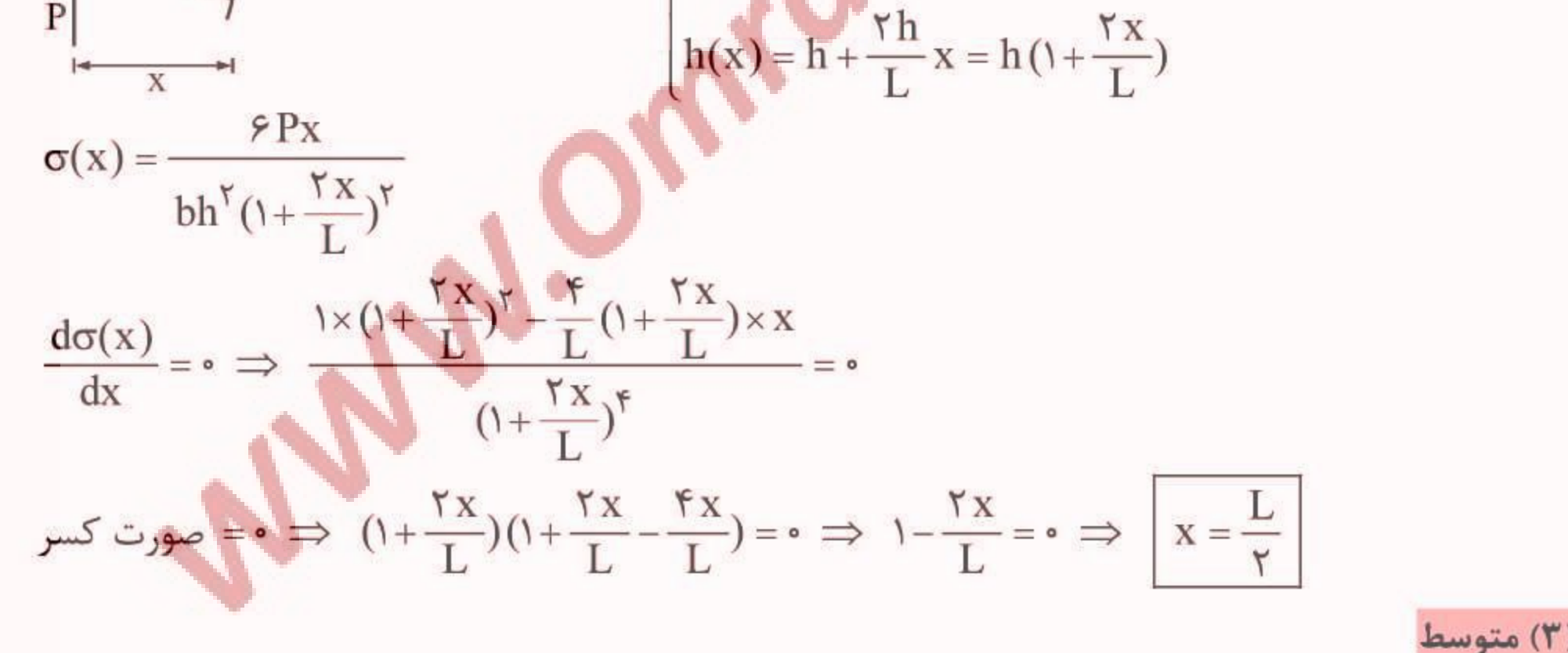

۹- (۳) متوسط محاسبهٔ نسبت شعاع ژیراسیون دو مقطع:

$$
I_1 = \mathfrak{f} \left[ \frac{1}{\mathfrak{r}} \pi R^{\mathfrak{r}} + \pi R^{\mathfrak{r}} \times R^{\mathfrak{r}} \right] = \Delta \pi R^{\mathfrak{r}}
$$
  
\n
$$
A_1 = \mathfrak{r} \times \pi R^{\mathfrak{r}} = \mathfrak{r} \pi R^{\mathfrak{r}}
$$
  
\n
$$
\mathfrak{r}_1 = \sqrt{\frac{I_1}{A_1}} = \sqrt{\frac{\Delta \pi R^{\mathfrak{r}}}{\mathfrak{r} \pi R^{\mathfrak{r}}}} = \sqrt{\frac{\Delta}{\mathfrak{r}}} R
$$

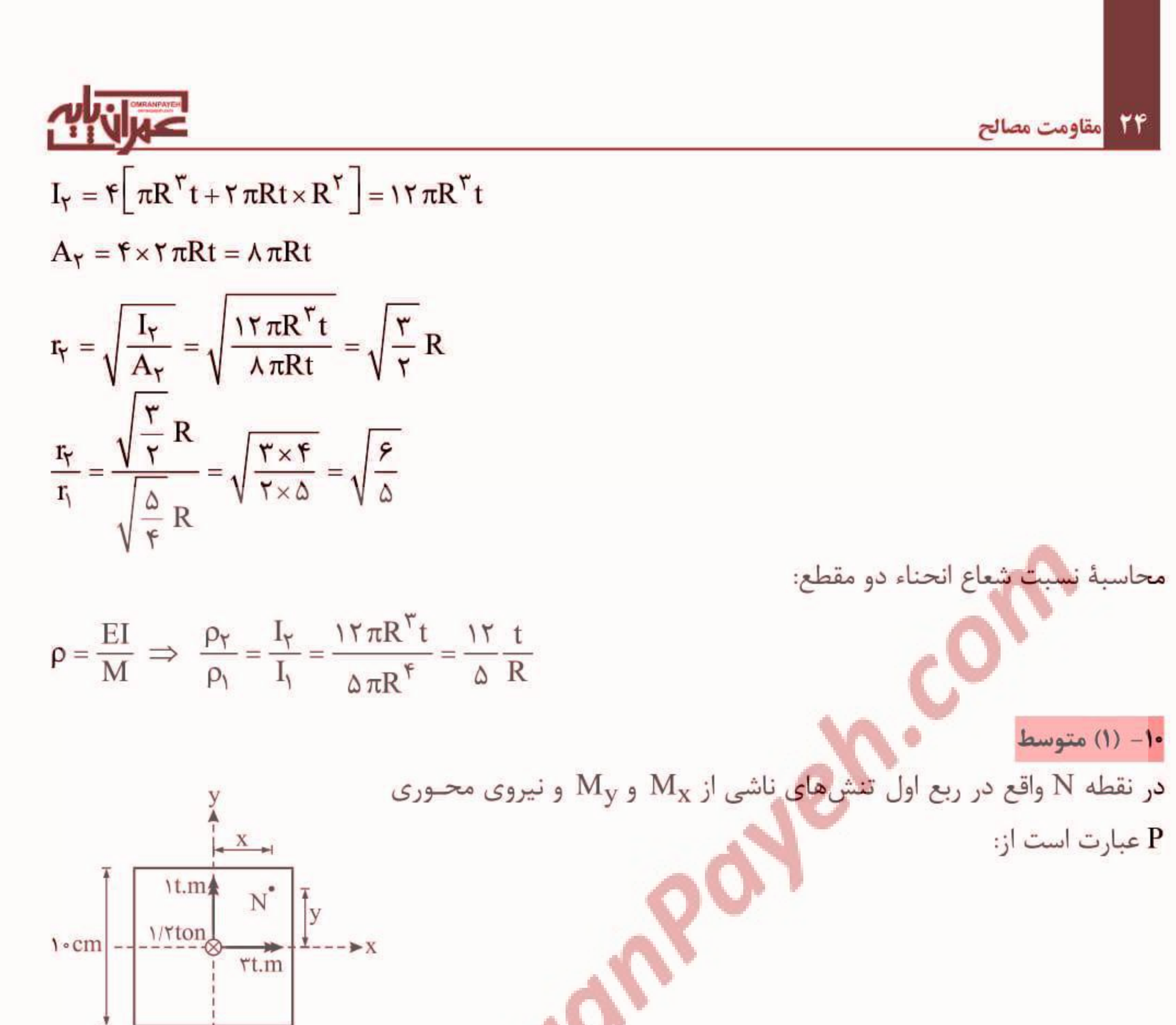

$$
\frac{1}{\sqrt{1+\frac{1}{1+\frac{1}{1+\
$$

#### پاسخهای تشریحی آزمونها 25

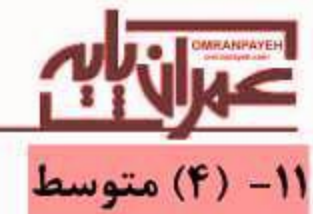

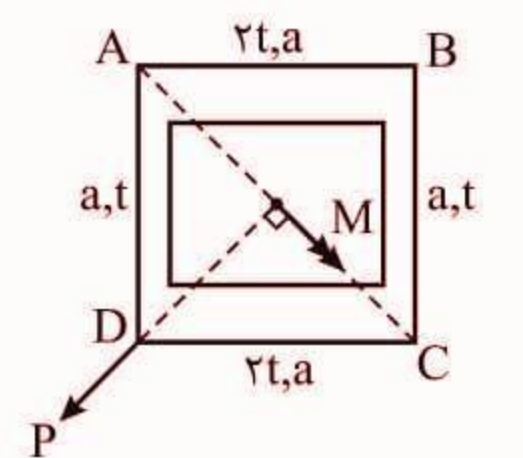

بردار لنگر روی مقطع همواره عمود بر امتداد بارگذاری بوده و در نتیجـه بردار لنگر M عمود بر راستای قطر BD یعنی در راستای قطر AC میباشد. از طرفی محورهای اصلی مقطع محورهـای (y,x) محورهـای تقـارن مقطـع بـوده و بـا كمـى دقـت مـىتـوان دريافـت محـور ضـعيف مقطع (Imin) محور عمودی (y) میباشد (چرا؟) بنـابراین مقطـع تحـت خمش ٢ محوره قرار داشته و مـىدانـيم در مقـاطع تحـت اثـر خمـش دو محوره محور خنثى همواره بين بردار لنگر روى مقطع و محور ضعيف مقطع قرار گرفته و لذا گزینهٔ (۴) پاسخ صحیح خواهد بود.

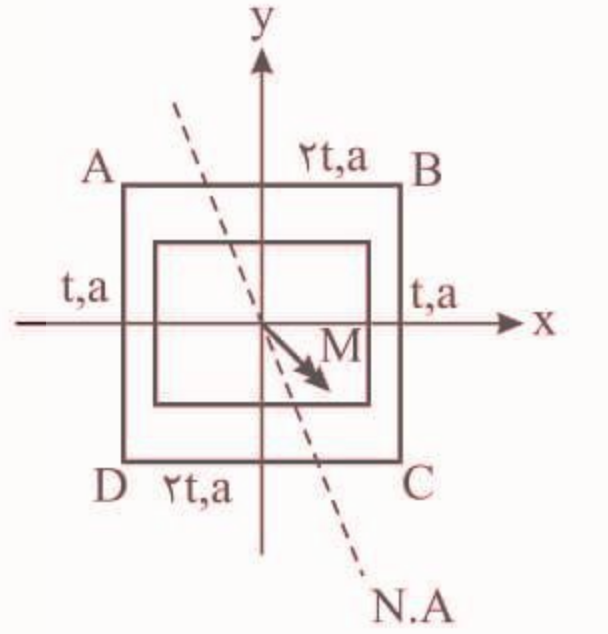

 $-\tau P$ 

۰۱۲ (۳) متوسط

در بارگذاری (۱) انحناء مثبت است چرا که تقعر منحنی تغییرشکل بهسمت xهای مثبت میباشد و داریم:

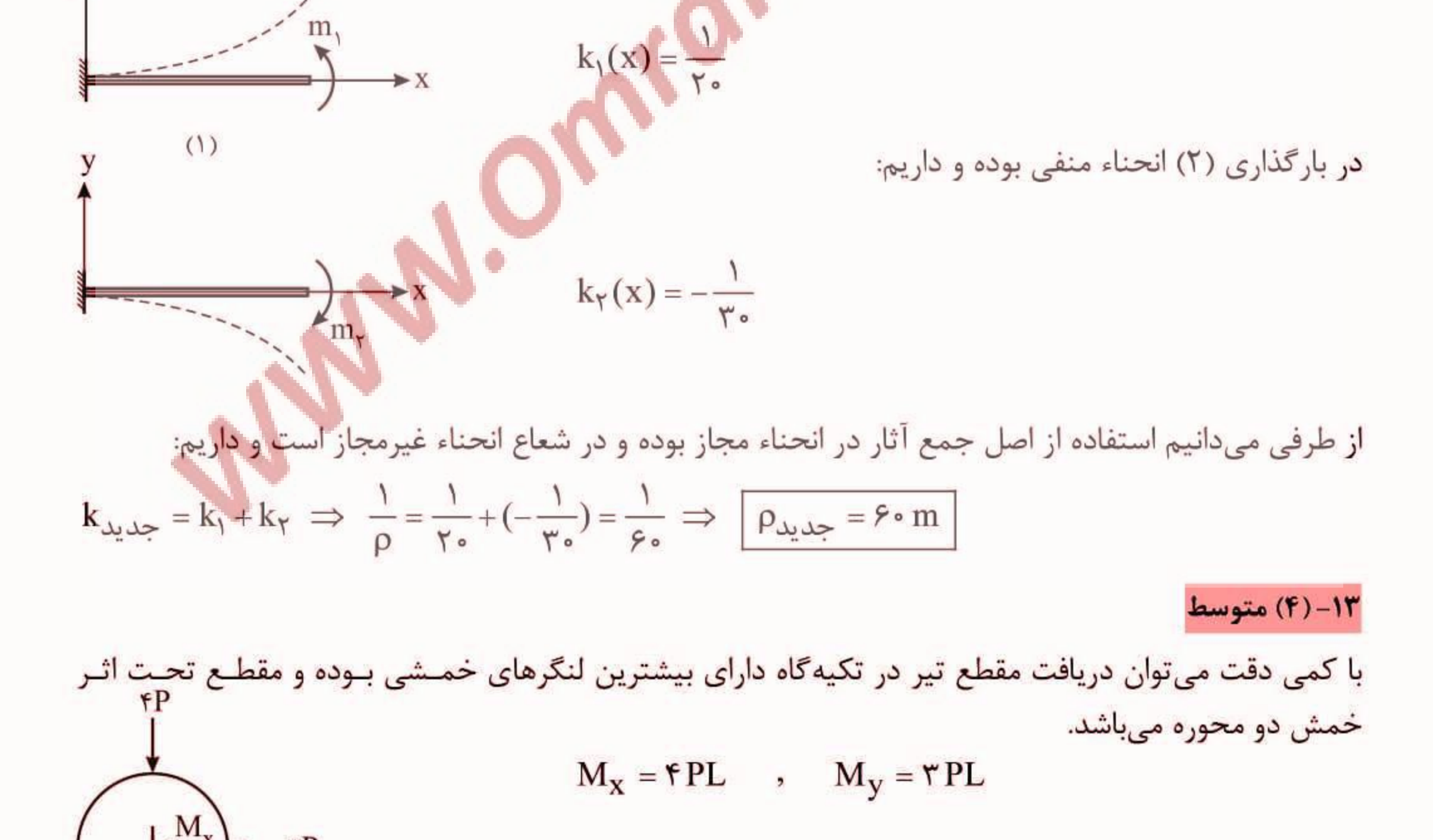

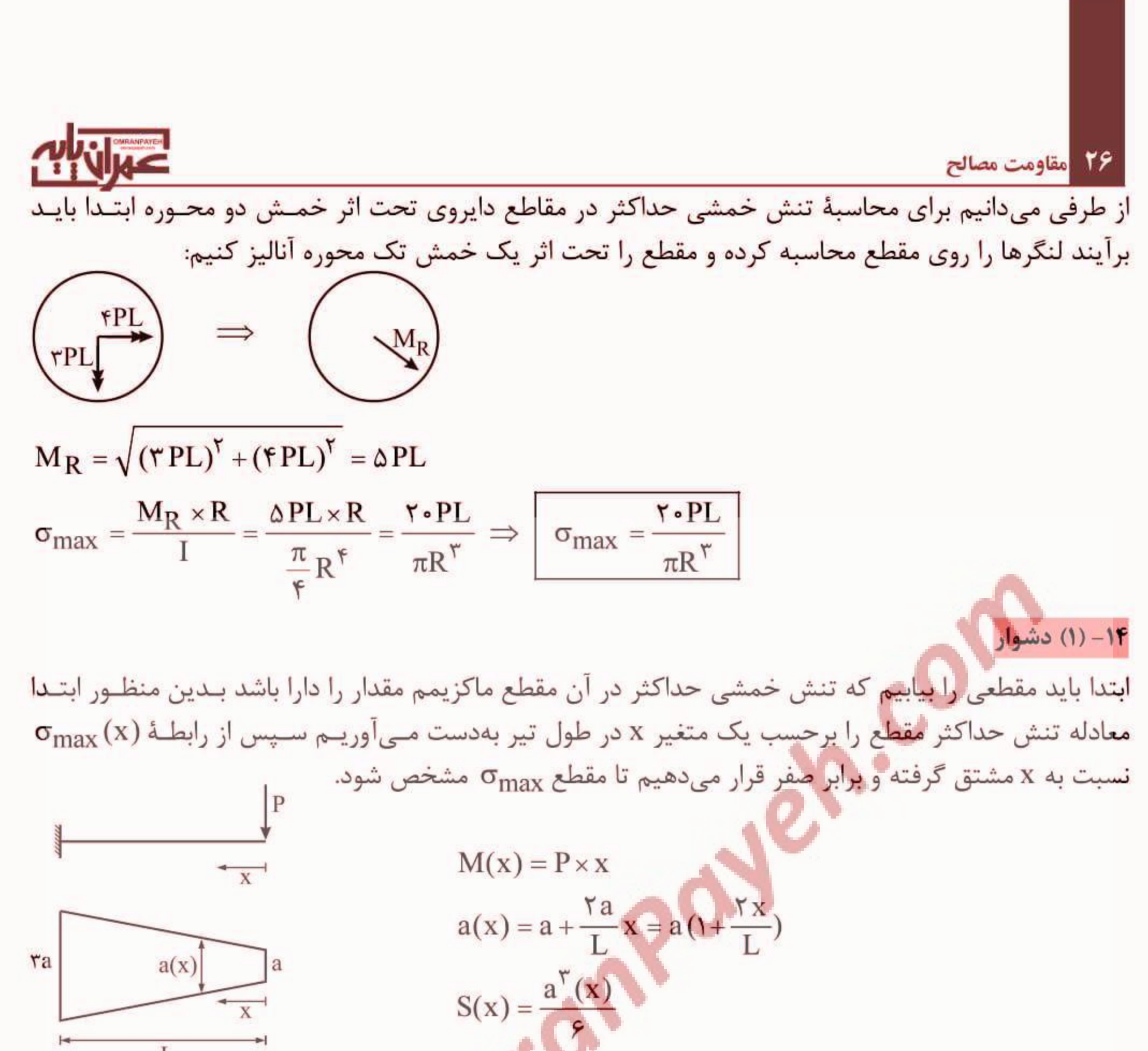

$$
\sigma_{\max}(x) = \frac{M(x)}{S(x)} = \frac{Px}{a^{\nu}(x)} = \frac{\epsilon Px}{a^{\nu}(x)} = \frac{\epsilon Px}{a^{\nu}(x) + \frac{Yx}{L}\nu}
$$
  

$$
\frac{d\sigma_{\max}(x)}{dx} = \epsilon \implies 1 \times (1 + \frac{Yx}{L})^{\nu} - \gamma \times \frac{Y}{L}(1 + \frac{Yx}{L})^{\nu} \times x = \epsilon
$$
  

$$
\implies (1 + \frac{Yx}{L})^{\nu}(1 + \frac{Yx}{L}) = \epsilon \implies x = \frac{L}{\epsilon}
$$
  

$$
\Rightarrow \sigma_{\max}(x) = \frac{\epsilon Px}{\epsilon} = \frac{\epsilon Px}{a^{\nu}(1 + \frac{Y}{L} \times \frac{L}{\epsilon})^{\nu}} = \frac{\epsilon PT}{qa^{\nu}} \implies \sigma_{\max} = \frac{\epsilon PT}{qa^{\nu}}
$$
  

$$
\sigma_{\max}(x) = \frac{\epsilon Px}{a^{\nu}(1 + \frac{Y}{L} \times \frac{L}{\epsilon})^{\nu}} = \frac{\epsilon PT}{qa^{\nu}}
$$

اگر تاری در فاصله y از محور خنثی قرار داشته باشد و محور طولی تیر x باشد، داریم:

$$
\Delta L = \int dL = \int \varepsilon_X dx = \int \frac{\sigma_X}{E} dx = \int \frac{M(x) y}{EI} dx = \frac{y}{EI} \int M(x) dx = \varepsilon
$$
  
\n
$$
\Rightarrow \int_{X=\varepsilon}^{X=L+a} M(x) dx = \varepsilon
$$

### پاسخهای تشریحی آزمونها |

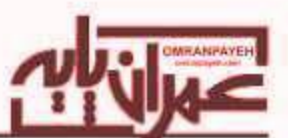

رابطه فوق نشان میدهد که سطح زیر نمودار لنگر خمشی در کل طول تیر باید برابر صفر باشد.

برای سهولت محاسبات یکبار فرض میکنیم که بار گسترده روی طول AB اعمال شده است و نمودار لنگر آن را رسم میکنیم (M1) و بار دیگر فرض میکنیم که بار گسترده روی طول BC اعمال شده است و نمودار لنگر آن  $(M_{\Upsilon})$  را رسم می کنیم

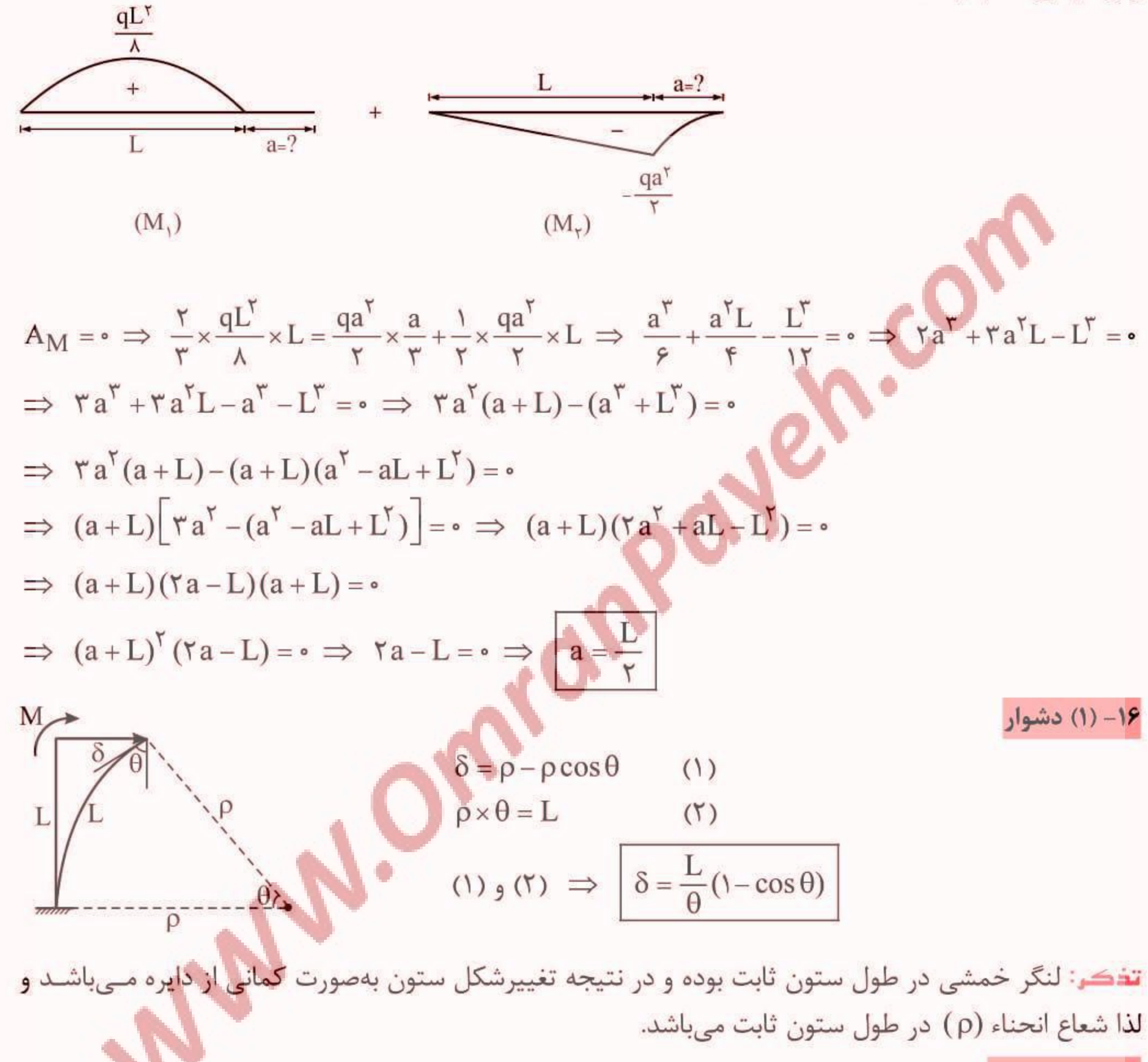

١٧- (٢) متوسط

تیر داده شده تحت خمش مرکب (نیروی محوری و لنگر خمشی) قرار دارد و داریم:

$$
N = P \cos \theta = P \frac{\sqrt{\tau}}{\tau}
$$
  

$$
M_{\text{max}} = \frac{(P \sin \theta) \times L \times \tau L}{\tau L} = \frac{\sqrt{\tau}}{\tau} PL
$$

# مقاومت مصالح  $\sigma_{\text{max}} = \frac{M_{\text{max}}}{S} + \frac{N}{A} \implies \sigma_{\text{max}} = \frac{\frac{\sqrt{\tau}}{\tau} PL}{(\frac{\pi R^{\tau}}{\tau})} + \frac{P \frac{\sqrt{\tau}}{\tau}}{\pi R^{\tau}}$  $L = \ln R \implies \sigma_{\text{max}} = \frac{f \cdot \sqrt{r}}{r} \frac{P}{-P} + \frac{\sqrt{r}}{r} \frac{P}{-P} \implies \sigma_{\text{max}} = \frac{\ln \sqrt{r}}{r} \frac{P}{-P}$ ۱۸– (۱) ساده مقطع تحت خمش دو محوره بوده و مقدار حداکثر تنش ناشی از خمش برابر است با:  $\sigma_{\text{max}} = \frac{M}{S_v} + \frac{5M}{S_v}$  $S_x = \frac{bd^{\gamma}}{\epsilon}$   $\Rightarrow \sigma_{max} = \frac{M}{\left(\frac{bd^{\gamma}}{\epsilon}\right)} + \frac{\gamma M}{\frac{db^{\gamma}}{\epsilon}}$   $\Rightarrow \sigma_{max} = \frac{\epsilon M}{bd} (\frac{1}{d} + \frac{\gamma}{b})$  $\Rightarrow \varepsilon_{\text{max}} = \frac{\sigma_{\text{max}}}{E} = \frac{\varepsilon M}{bdE} (\frac{1}{d} + \frac{v}{b}) \Rightarrow \left[ \varepsilon_{\text{max}} = \frac{\varepsilon M}{bdE} (\frac{1}{d} + \frac{v}{b}) \right]$ ۱۹- (۱) دشوار یک راه حل ابتکاری آن است که شکل را بهصورت زیر ساده کنیم (توجه کنید که نسبت E = n =  $\frac{E_{1}}{F}$  در یک مـاده

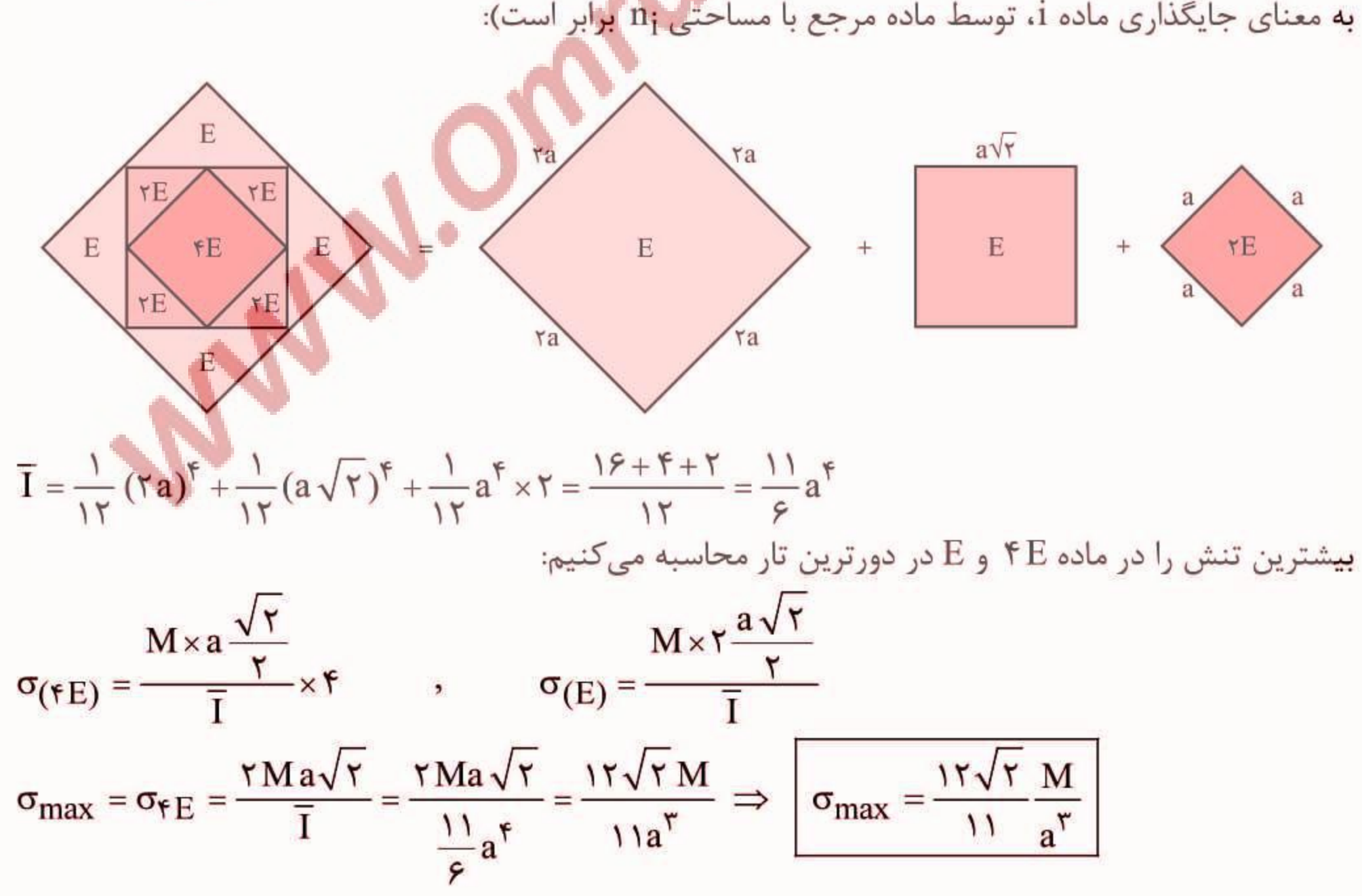

### یاسخ های تشریحے آزمون ها باسخ تشريحي آزمون فصل ينحم **(- (٢) ساده** حداکثر لنگر خمشی تیر در محل تکیهگاه B ایجاد میشود که برابر ۲<mark>۱۰ س</mark>ت. در طول بالکن BC مقدار بـرش برابر است با P و در طول عضو AB، مقدار برش برابر است با عكسالعمل تكيه گاه A:  $\sum M_B = \bullet \implies R_A \times L + P \times \frac{L}{r} = \bullet \implies R_A = -\frac{P}{r}$ علامت منفی نشان میدهد که در تکیهگاه A عکسالعمل تکیهگاه A کششی و برابر چ $\frac{\mathbf{P}}{\mathbf{\varphi}}$  است. بنــابراین حــداکثر برش در طول تیر برابر P میباشد که با توجه به مستطیلی بودن مقطع داریم:  $\tau_{\text{max}} = 1/\Delta \tau_{\text{ave}} = 1/\Delta \frac{P}{\Delta} = 1/\Delta \frac{P}{\Delta h}$  $\sigma_{\text{max}} = \frac{M_{\text{max}}}{S} = \frac{\frac{PL}{\tau}}{\frac{bh^{\tau}}{b h^{\tau}}} = \frac{\tau PL}{bh^{\tau}} \Rightarrow \frac{\sigma_{\text{max}}}{\tau_{\text{max}}} = \frac{\frac{\tau PL}{bh^{\tau}}}{\frac{\gamma A}{\tau}} = \frac{\tau}{\tau} \frac{L}{h} = \frac{\tau}{\tau} \times 10 = 10$  $\frac{\sigma_{\text{max}}}{\sigma}$  =  $\gamma \cdot$  $\Rightarrow$  $\iota$ <sub>max</sub>  $-\mathbf{r}$  (۳) مطابق با مقطع معادل نشان داده شده تنش برشی روی م<mark>حو</mark>ر خنثی برابر است با:

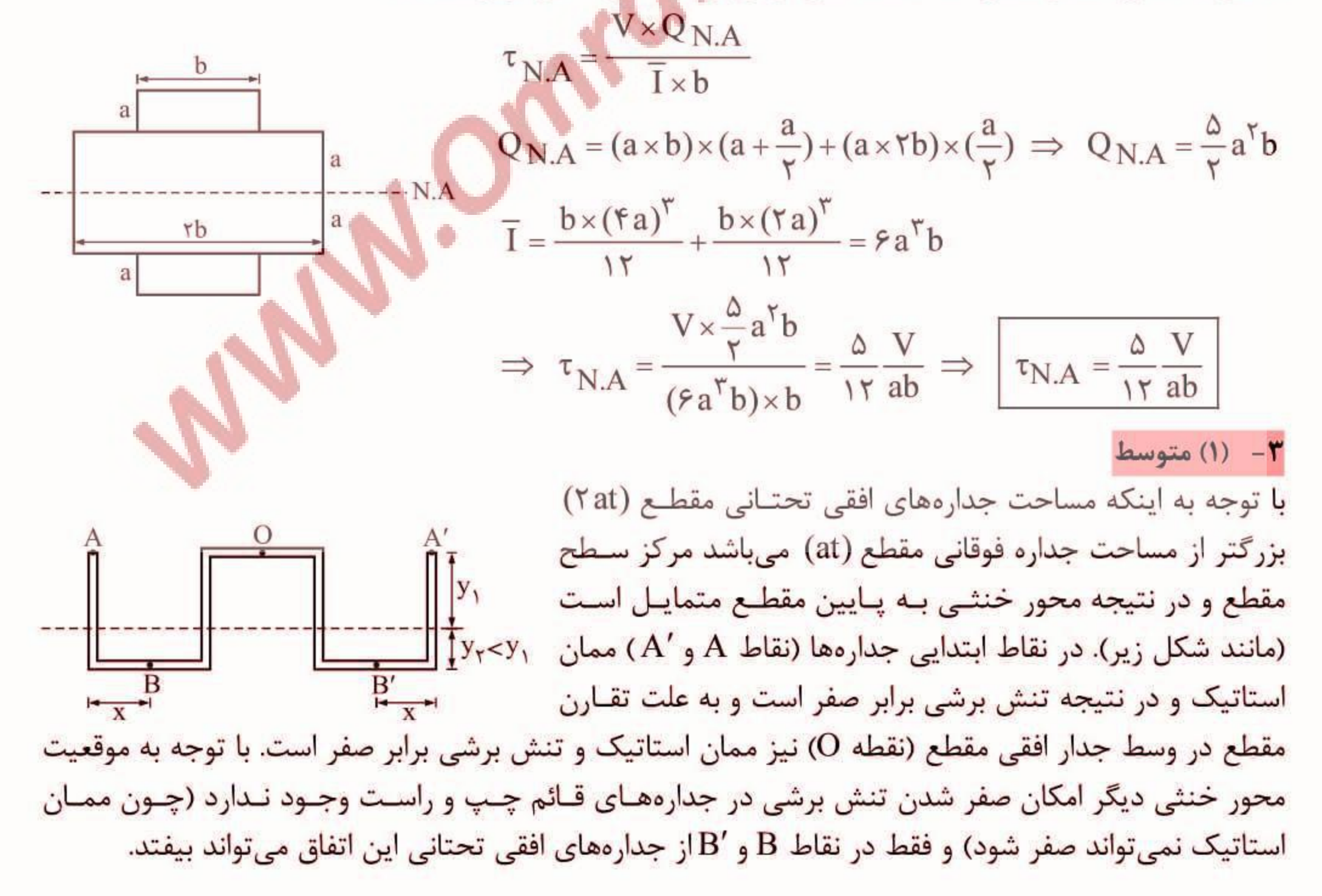

**. 30 مقاومت مصالح** 

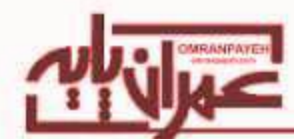

تخکر: در هیچکدام از نقاط جدارههای قائم میانی مقطع نیز ممان استاتیک و در نتیجه تنش برشـی نمـی توانـد صفر شود. در نتیجه تنش برشی در جدارههای قائم فقط در نقاط A و 'A برابر صفر است.

### ۴ - (۲) ساده

نقطه F مرکز برش مقطع میباشد که برای محاسبه دقیق محل آن در اینگونه مقاطع که جان مقطع قائم نیست و بهصورت مایل میباشد میتوان فاصله e را از رابطه  $\frac{\sum I_i \overline{x}_i}{\sum I_i}$  محاسبه کرد و فقـط بایـد بـهجـای  $\overline{x}$  مقـدار اصلی آن که نصف پهنای المان افقی بوده است قرار داده شود. برای محاسبه ممان اینرسی BCD میتوان آن را با استفاده از قاعده لغزاندن مقطع، مستطیلی به ضخامت <sup>۶</sup>Cm/° و ارتفاع ۱۶cm در نظر گرفت.  $I_{AB} = Ad^{V} = (17 \times \cdot / \sqrt[6]{}) \times (1 - \frac{\sqrt[6]{}}{2})^{V} = \sqrt[6]{14} \times \sqrt[6]{14} = \sqrt[6]{14} \text{ cm}^{V}$  $I_{BCD} = \frac{1}{15} \times \frac{\text{m/s}}{\Lambda} \times 15^{\text{F}} = \frac{1}{15} \times \text{m/s} \times 15^{\text{F}} = 1 \text{V} \cdot \text{m/s}$  $e = \frac{\sum I_i \overline{x}_i}{\sum I_i} = \frac{Y \times Y9Y \times \frac{17}{Y}}{Y \times Y9Y + 1\sqrt{9}/Y} = \frac{Y \Delta \cdot F}{Y \Delta F} = Y / 9 \text{ cm} \implies e = Y / 9 \text{ cm}$ 

### ۵- (۱) دشوار

با تبدیل قسمت فشاری مقطع به قسمت کششی، موقعیت محور خنثی و سپس ممان اینرسـی مقطـع بــهدسـت میآید. توجه داریم که تنش برشی ماکزیمم در محل محور خنثی که ممان استاتیک مـاکزیمم اسـت، بـهوجـو**د** ميآيد. با فرض اينكه قسمت تحتاني مقطع تحت فشار باشد، داريم:  $\sim$ 

$$
Q_1 = Q_\gamma \implies nb \times c_\gamma \times \frac{c_\gamma}{\gamma} = b \times c_\gamma \times \frac{c_\gamma}{\gamma}
$$
  
\n
$$
c_1^{\gamma} = nc_\gamma^{\gamma} \implies c_1 = \sqrt{n} c_\gamma , \qquad c_1 + c_\gamma = h
$$
  
\n
$$
c_1 = c_t = \frac{\sqrt{n}}{\sqrt{n} + 1} h , \qquad c_\gamma = c_c = \frac{h}{\sqrt{n} + 1}
$$
  
\n
$$
Q_{\text{max}} = bc_1 \times \frac{c_1}{\gamma} = \frac{b}{\gamma} c_1^{\gamma} = \frac{b}{\gamma} \times (\frac{\sqrt{n}h}{\sqrt{n} + 1})^{\gamma} = \frac{nbh^{\gamma}}{\gamma(\sqrt{n} + 1)^{\gamma}}
$$
  
\n
$$
I = \frac{bh^{\gamma}}{1^{\gamma}} \times \frac{fn}{(\sqrt{n} + 1)^{\gamma}} , \qquad \tau_{\text{max}} = \frac{VQ_{\text{max}}}{Ib} = \frac{\frac{V \times \frac{nbh^{\gamma}}{\gamma(\sqrt{n} + 1)^{\gamma}}}{\frac{bh^{\gamma}}{\gamma} \times \frac{fn}{(\sqrt{n} + 1)^{\gamma}} \times b} = \frac{1}{\sqrt{\frac{bh^{\gamma}}{1^{\gamma}}} \times b}
$$

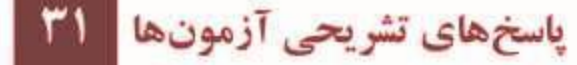

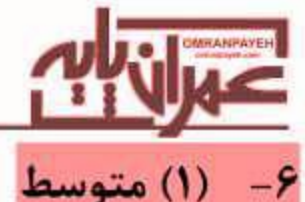

با توجه به اینکه در انتهای راست تیر تکیهگاه گیردار غلتکی وجود دارد که قادر به تحمل برش نیست نتیجه مـیشـود كه عكس|لعمل تكيه گاه A برابر qL است و بنابراين حداكثر برش تير نيز همين مقدار ميباشـد. بـراي محاسـبه لنگـر خمشی ماکزیمم تیر با توجه به وجود تکیهگاه گیردار غلتکی در انتهای تیر، میتوان کل تیر را نسبت به B قرینه کرد و در اینصورت یک تیر دو سر گیردار به طول ٢L تحت اثر بار گسترده q حاصل میشود که لنگر خمشی مـاکزیمم آن در تکیه *گ*اههایش ایجاد شده و مقدار آن برابر  $\frac{qL^{\gamma}}{\psi}=\frac{qL^{\gamma}}{\psi}=\frac{1}{2}\sum_{n=0}^{N}P_{n}$  می باشد.

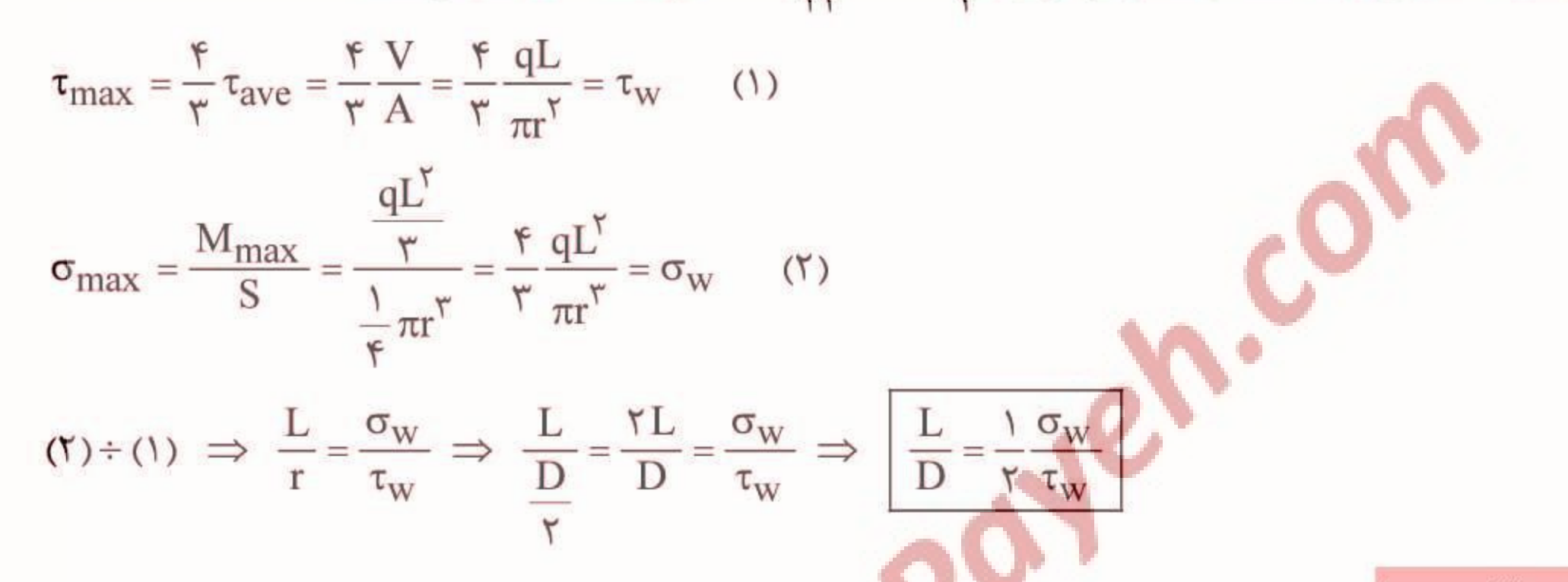

٣ - (٣) متوسط

تنشهای برشی و عمودی ناشی از نیروی برشی و نیروی محوری برابر است با:

$$
V = P \implies \tau_{max} = \frac{y}{\gamma} \frac{V}{A} = \frac{y}{\gamma} \frac{P}{\frac{b \times h}{V}} = \gamma \frac{P}{bh}, \qquad N = \gamma P \implies \sigma = \frac{F}{A} = \frac{\gamma P}{\frac{b \times h}{V}} = \lambda \frac{P}{bh}
$$
  

$$
\sigma_{max} = \sigma_{ave} + R = \frac{\sigma + \epsilon}{\gamma} + \sqrt{\frac{\sigma - \epsilon}{\gamma}} + (\tau)^{\gamma} \implies \boxed{\sigma_{max} = \gamma \frac{P}{bh}}
$$
  

$$
\sigma_{max} = \frac{\sigma}{\gamma} \frac{P}{\sqrt{\gamma}} = \frac{\sigma_{max} - \gamma \frac{P}{bh}}{\sigma_{max} \sqrt{\frac{P}{\gamma}}}
$$

برای محاسبه برش وارده بر میخ B ممان استاتیک قسمت هاشورخورده شکل زیر میبایست در نظر گرفتـه شـود در حالی که برای محاسبه برش وارده بر میخ A صرفاً ممان استاتیک الوار عمودی زیر میخ A باید در نظر گرفته شود.

![](_page_30_Figure_8.jpeg)

![](_page_31_Figure_0.jpeg)

![](_page_31_Figure_1.jpeg)

![](_page_32_Picture_0.jpeg)

![](_page_32_Picture_1.jpeg)

چسب بحرانی در مقطع با توجه به زوج بودن n، چسبی است که دقیقاً روی محور خنثی قرار گرفتـه و بنــابراین برای محاسبهٔ تنش حداکثر ایجاد شده در چسب این چسب را در نظر میگیریم که تنش حداکثر آن با اسـتفاده از  $\tau_{\rm max}$  مقاطع مستطیلی روی محور خنثی به صـورت  $\frac{\mathsf{v}}{\mathsf{A}} \times \frac{\mathsf{V}_{\text{max}}}{\mathsf{A}}$  خواهـد بـود. از طرفـی بـرش حـداکثر در تیر ہ<mark>ے</mark> میباشد.

![](_page_32_Figure_3.jpeg)

 $\tau_A^V$ 

 $\tau_A^T$ 

 $M$ ,

 $\sigma_{A}$ =

 $\Rightarrow$ 

 $M = PL$ 

(مقطع تكيه گاه)

![](_page_33_Figure_0.jpeg)

برای محاسبه نیروی برشی میخها نیاز به ممان استاتیک مربوط به محل اتصال میخهای A و B مطابق با شکل داریم:

![](_page_33_Figure_2.jpeg)

![](_page_34_Picture_22.jpeg)

### **۸**(- (۲) متوسط

با توجه به اینکه برش در راستای قائم بر مقطع واقع میشود، لنگر خمشی متنـاظر افقـی بـوده و محـور خنثـی مقطع نیز روی قطر افقی مقطع دایروی منطبق میشود و عملاً المان ا<mark>فقی که</mark> بر روی محور خنثـی قـرار گرفتـه است هیچ تأثیری در ممان اینرسی مقطع و همچنین برش مقطع نخواهد داشت.

برای محاسبه تنش برشی ماکزیمم مقطع که در محل برخورد محور خنثی با مقطع دایروی اتفاق مـی|فتـد بایـد سطح هاشورخورده زیر در محاسبه ممان استاتیک Q در نظر گرفته شود و البته توجه داریم که ایـن بـرش از دو ضخامت یکسان t جاری میشود.

$$
I = \pi R^{\tau} t + \tau \left[ \frac{tR^{\tau}}{1\tau} + tR (R + \frac{R}{\tau})^{\tau} \right] = \pi R^{\tau} t + \frac{1^{\epsilon}}{\tau} R^{\tau} t = (\pi + \frac{1^{\epsilon}}{\tau}) R^{\tau}
$$
  
\n
$$
Q = \sum A_i y_i = (\pi R t) \times \frac{\tau R}{\pi} + R t \times (R + \frac{R}{\tau}) = \tau R^{\tau} t + \frac{\tau}{\tau} R^{\tau} t = \frac{\nu}{\tau} R^{\tau} t
$$
  
\n
$$
\tau_{\text{max}} = \frac{VQ}{I(t+t)} = \frac{V \times (\frac{V}{\tau} R^{\tau} t)}{(\pi + \frac{1^{\epsilon}}{\tau}) R^{\tau} t \times \tau t} = \frac{\tau \sqrt{VQ}}{1^{\epsilon} \pi + \Delta \epsilon} R t = \sqrt{\tau \sqrt{VQ}}
$$
  
\n
$$
\Rightarrow \tau_{\text{max}} = \sqrt{\tau \sqrt{VQ}}
$$

![](_page_34_Figure_5.jpeg)

![](_page_35_Figure_0.jpeg)

### ۱۹- (۳) متوسط

نسبت نیروی ایجاد شده در میخ A به B برابر است با:

![](_page_35_Figure_3.jpeg)

در مقطع اول که فقط یک محور تقارن دارد، محاسبه نیروی <mark>برشی و</mark>جوه دشوارتر است. بـه علـت وجـود محـور تقارن افقی، نیروی برشی وجوه AB و DE با یکدیگر برابر است و همچنین نیروی برشی وجوه BC و CD نیز با یکدیگر برابر است. با محاسبه نیروی برشی وجه AB و استفاده از تقارن می توان بـا توجـه بـه تعـادل مقطـع در راستای قائم، نیروی وجه BC را محاسبه کرد.

اگر برای وجه AB، مبدأ محور y را انتهای A در نظر بگیریم، داریم:

$$
I = d\left(\frac{a^{T}}{1\tau}\right) = \frac{1}{\tau}a^{T}da = \frac{1}{\tau}a^{T} \times \tau t \implies I_{box} = \frac{\tau}{\tau}a^{T}t
$$
  
Q(y) = A\overline{y} = ty \times \frac{y}{\tau}sin \tau a = \frac{\sqrt{\tau}}{\tau}ty^{\tau}  
\tau(y) = \frac{VQ(y)}{It} = \frac{V \times \frac{\sqrt{\tau}}{\tau}ty^{\tau}}{\frac{\tau}{\tau}a^{T}t \times t} = \frac{\tau\sqrt{\tau}}{\lambda} \frac{Vy^{\tau}}{a^{T}t}

![](_page_35_Picture_7.jpeg)

![](_page_36_Figure_0.jpeg)

$$
A_1 = A_\tau \implies \text{fat} = f \times \frac{\sqrt{r}}{r} a \times t' \implies t' = \frac{r}{\sqrt{r}} t
$$
\n
$$
I = \frac{r t' \times (\sqrt{r} a)^r}{1^r} = \frac{\sqrt{r}}{r} t' a^r = \frac{\sqrt{r}}{r} \times \frac{r}{\sqrt{r}} t a^r \implies I = ta^r
$$
\n(1)

و در نهایت داریم:

![](_page_36_Figure_3.jpeg)

![](_page_37_Figure_0.jpeg)

![](_page_37_Figure_1.jpeg)